#### **REPUBLIQUE ALGERIENNE DEMOCRATIQUE ET POPULAIRE**

**Ministère de l'Enseignement Supérieur et de la Recherche Scientifique**

#### **UNIVERSITE ABOU BEKR BELKAID – TLEMCEN**

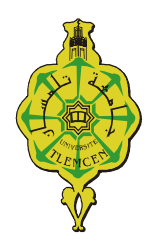

**Faculté de Technologie Département de Génie Civil**

Mémoire de fin d'étude

#### **Pour l'obtention du Diplôme MASTER en Génie Civil**

Option : Ingénierie des structures

Thème

#### **AUTOMATISATION DE CALCUL DU FERRAILLAGE DES STRUCTURES EN BETON ARME**

Présenté par :

#### Mr **El Amin BERRAYAH**

Devant le Jury composé de :

Mr **Djawed ZENDAGUI Président**

Mr **Mohamed Chakib BEJAOUI** Examinateur

Mme **Naouel DJAFOUR** Examinatrice

Mr **Zoheir BENYELLES** Encadreur

Mr **Abdellatif BAGHLI** Encadreur

**Année Universitaire : 2011-2012**

# Remerciements

 *Tout d'abord, on remercie le bon « Dieu » le tout puissant de nous avoir donné la force et le courage de réaliser ce mémoire, et d'écrire nos noms avec ceux qui ont triomphé tout le long du chemin d'études.*

 *C'est avec une immense reconnaissance, de plein mérite ; que nous adressons nos sincères remerciements à nos encadreurs « MR BENYELES», et « MR BAGHLI » qui nous ont donné tout le savoir faire et le courage nécessaire, afin d'arriver à accomplir la tache finale.*

 *On leur présente donc tous nos sentiments de gratitude, car sans eux on n'aurait pas atteint notre but.*

 *Nos remerciements avoués aussi à tous nos professeurs, ainsi qu'à tous les étudiants du département de génie civil.*

 *Enfin, on remercie tous ceux qui nous ont prêtés aide et assistance de prés ou de loin.*

*Je dédie ce fruit de travail à :* 

 *Mon père* 

 *Ma mère* 

 *Mes frères et Ma sœur* 

#### **LISTE DES FIGURES**

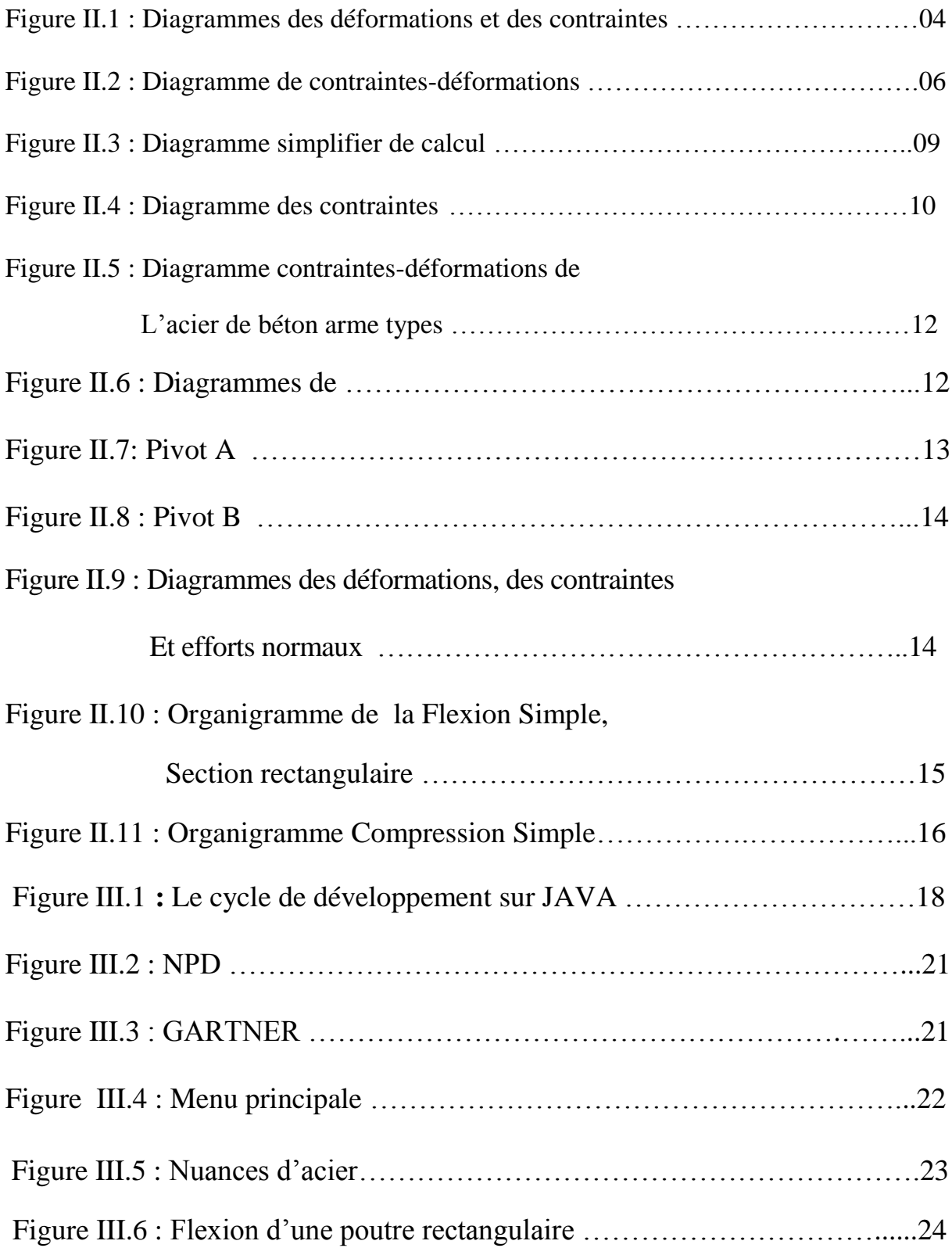

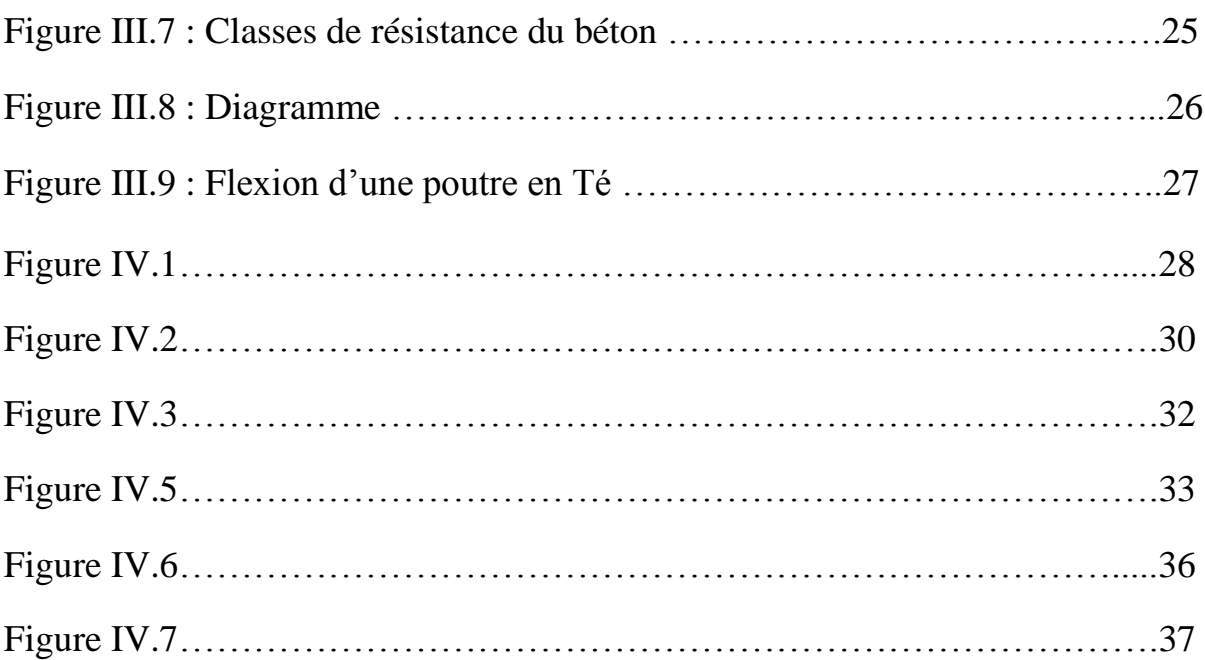

#### **LISTE DES TABLEAUX**

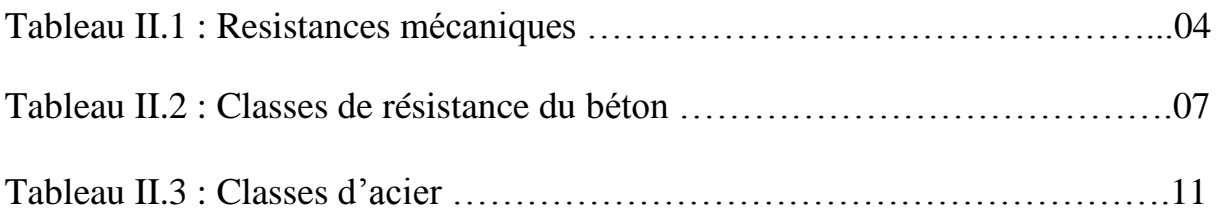

#### **SOMMAIRE**

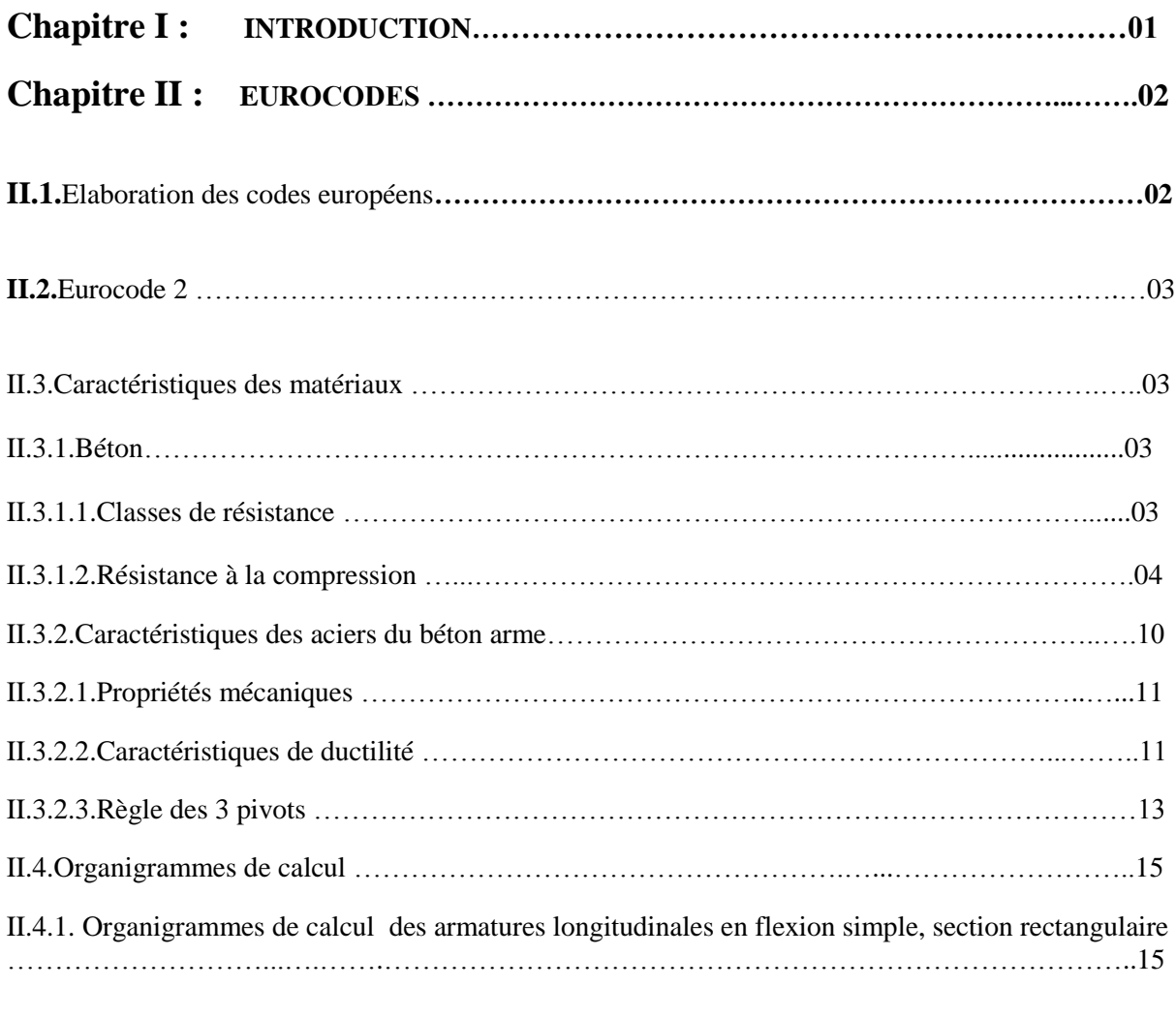

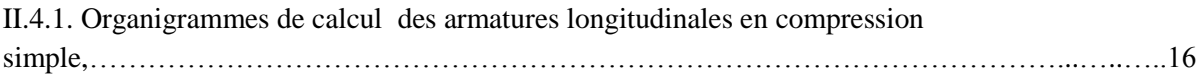

#### **Chapitre III : ENVIRONNEMENT DE PROGRAMMATION DE L'APPLICATION**

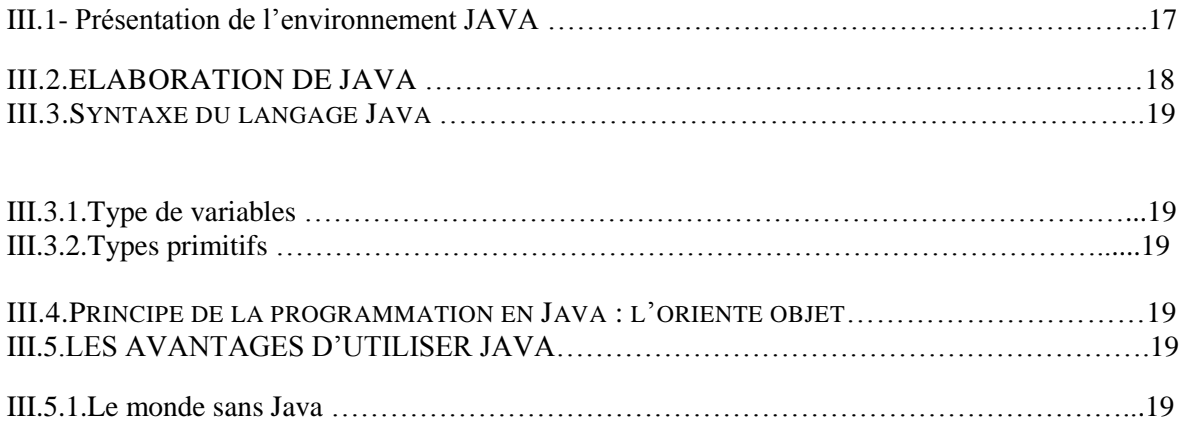

#### **SOMMAIRE SOMMAIRE**

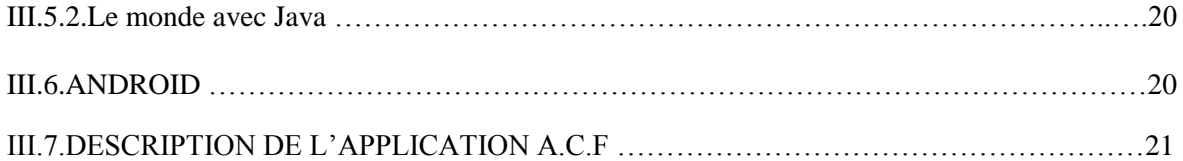

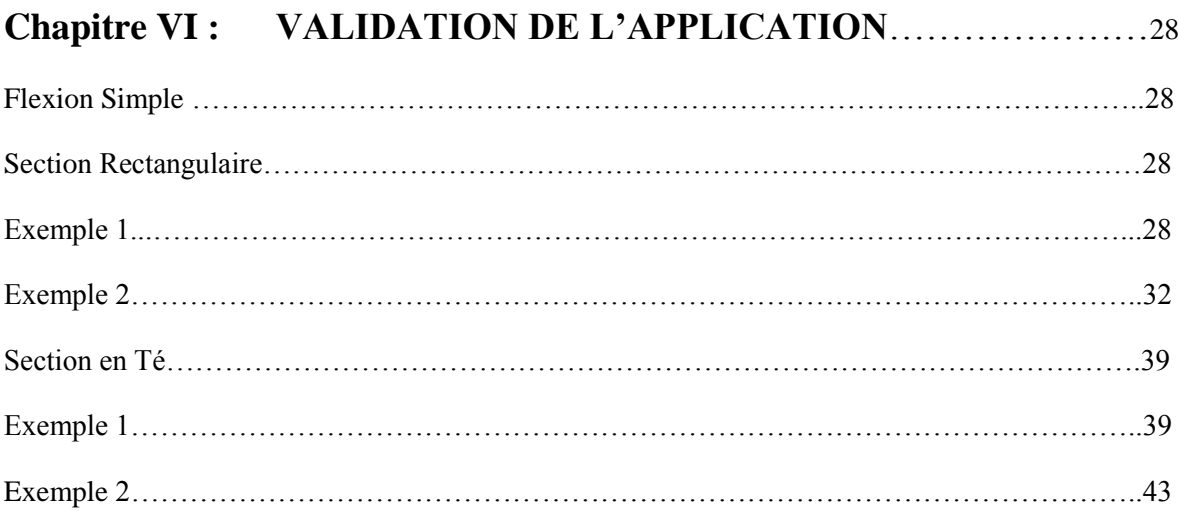

### II**.EUROCODES :**

#### **II.1. ÉLABORATION DES CODES EUROPÉENS:**

L'élaboration de méthodes uniformisées pour le calcul des structures est en cours au niveau européen depuis des dizaines d'années. Dans un premier temps, ce travail s'est accompli à petite échelle au sein de quelques organisations comme l'UIC (Union Internationale des Chemins de fer), le CEB (Comité Euro-international du Béton), la FIP (Fédération Internationale de la Précontrainte), la RILEM (Réunion Internationale des Laboratoires d'Essais de Matériaux), le CIB (Conseil International du Bâtiment) ou l'AIPC (Association Internationale des Ponts et Charpentes). Vers le milieu des années '70, la Commission Européenne commence à s'intéresser à cette démarche. La création du marché unique pour les produits de construction ne pouvait en effet se concevoir sans normes européennes, non seulement pour les produits, mais aussi pour la conception des ouvrages. Dans les années '80, la Commission fait ainsi établir une première série de documents n'ayant pas le statut de véritables normes, qui sont appelés "Eurocodes".

Avec l'approbation en 1989 de la Directive Produits de Construction (DPC ou CPD pour "Construction Products Directive") par la Communauté Européenne, la normalisation européenne s'intègre dans un cadre général logique et les activités s'enchaînent à un rythme soutenu. En introduisant les exigences essentielles pour les ouvrages, d'une part, et le marquage CE pour les produits de construction, d'autre part, la CPD jetait les bases du futur marché unique de la construction. Selon cette directive, les produits de construction ne peuvent être mis sur le marché, dans n'importe quel pays de l'Union européenne, que s'ils comportent un marquage CE qui certifie qu'ils "ont des caractéristiques telles que les ouvrages dans lesquels ils doivent être incorporés, assemblés, utilisés ou installés, puissent satisfaire aux exigences essentielles, à condition d'avoir été convenablement conçus et construits".

Les règles garantissant le respect des exigences essentielles pour les ouvrages restent de compétence nationale, mais la Directive impose les Eurocodes comme référence à utiliser dans les normes de produits harmonisées pour le marquage des produits relativement à l'exigence essentielle de stabilité et de résistance mécanique. Le travail même de rédaction des Eurocodes est confié à la Comité européen de Normalisation CEN de manière à donner à ces documents le statut de norme européenne à part entière. Ceci a l'avantage de rendre l'usage des Eurocodes obligatoire comme normes pour certains marchés (voir plus loin). Mais il y a aussi un désavantage, c'est que la procédure très stricte d'approbation des normes par le CEN oblige à prendre en compte des nuances techniques de tous les instituts membres dans le texte final.

Après une première période durant laquelle les Eurocodes furent publiés sous la forme de « normes expérimentales » (ENV), le CEN a désormais publié toutes les normes au stade définitif (EN).

#### Les dates importantes:

- 1971 : directive Marchés publics de travaux
- 1976 : lancement des premiers Eurocodes
- 1980 : mise à l'enquête des Eurocodes
- 1989 : directive Produits de Construction
- 1989 : transfert des Eurocodes au CEN ⇒ début ENV (normes provisoires)
- 1991-1998 : publication des ENV
- 1998 : début de la transformation des ENV en EN
- 2005 : achèvement du programme des Eurocodes
- 2004-2007 : publication des Eurocodes en France et de leurs annexes nationales
- mars 2010: fin des normes nationales en contradiction avec les Eurocodes (marchés publics seulement; période de transition pour les marchés privés).

#### **II.2.EUROCODE 2 :**

La partie 1.1 de l'Eurocode 2 EC2 « Règles générales et règles pour les bâtiments » couvre à la fois le béton armé, le béton précontraint, les bétons de granulats légers, le béton non armé ou faiblement armé, les structures préfabriquées. Dans ce qui suit, nous avons dû nous borner à ne présenter que les seules spécifications relatives au **béton armé** (grosso modo, l'**équivalent de la partie A des Règles BAEL**). Nous n'avons pas fait apparaître la distinction établie dans l'EC2 entre « Principes » et « Règles d'application ».

Dans l'EC2, des commentaires imprimés en petits caractères sont présentés comme « notes ». Une « note » précise généralement que les valeurs numériques de certains tableaux ou de certains coefficients littéraux des formules qui la précèdent sont du ressort de l'Annexe Nationale et donne simplement les valeurs « recommandées ». L'EC2 contient en effet en attente certains paramètres qu'il appartient à chaque État-Membre de fixer pour permettre l'application des règles aux projets de bâtiments et ouvrages de Génie Civil du pays concerné. À la date de la rédaction du présent document, l'Annexe Nationale française, norme P 18711-2.

#### **II.3.CARACTERISTIQUES DES MATERIAUX :**

#### **II.3.1.BETON :**

#### **II.3.1.1.classes de résistance :**

L'élément le plus caractéristique de ce chapitre est l'introduction des classes de résistance du béton correspondant à une valeur spécifiée de la résistance caractéristique à la compression (à 28 jours).

Quatorze classes de résistance du béton sont définies (introduisant les bétons à hautes performances), ces classes correspondent à une valeur spécifiée de la résistance caractéristique à la compression (à 28 jours). La nomenclature de chaque classe est de la forme *CX / Y* où *X* et *Y* sont respectivement les valeurs (en Mpa) de la résistance à la compression mesurée sur cylindre et sur cube :  $C \int_{ck} / f_{ck,cube}$ de C12/15 à C90/105 mais au présent projet nous allons travailler que jusqu'à la classe C50/60.

Le projet doit être élaboré à partir d'une classe de résistance du béton correspondant à une valeur spécifiée de la résistance caractéristique à la compression à 28 jours d'âge. **La résistance caractéristique est notée** *fck* **.**

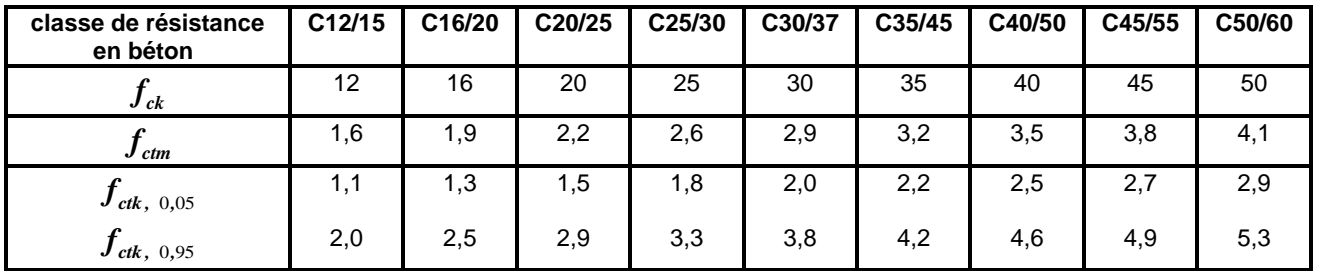

#### **Tableau II.1 : RESISTANCES MECANIQUES**

#### **II.3.1.2.Résistance à la compression :**

La résistance en compression du béton est désignée par des classes de résistance liées à la résistance caractéristique (fractile 5%) mesurée sur cylindre  $f_{ck}$  ou sur cube  $f_{ck,cube}$ , conformément à l'EN 206-1.

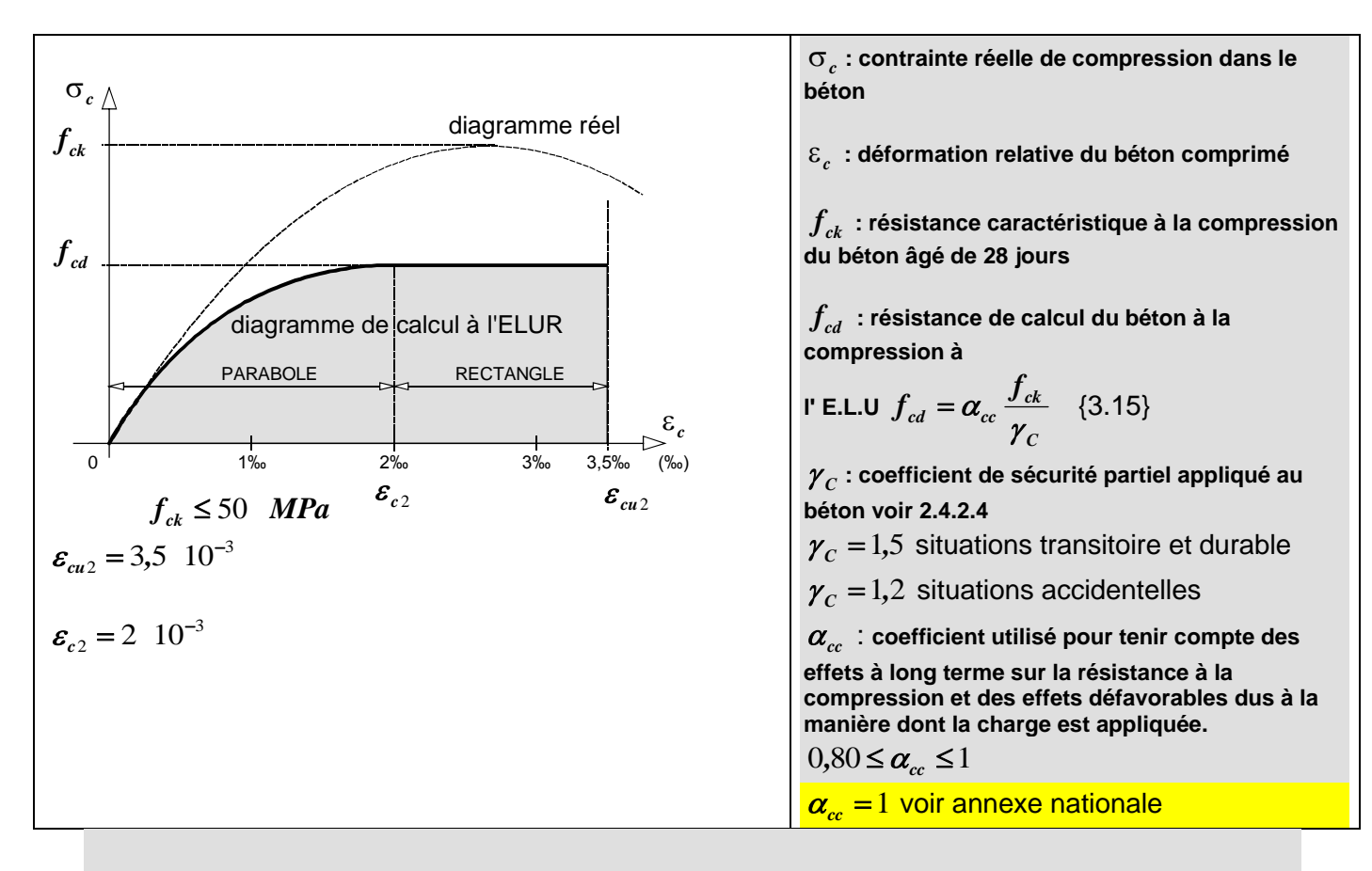

#### **Figure II.1 : DIAGRAMMES DES DEFRMATIONS ET DES CONTRAINTES**

**Diagrammes des déformations et des contraintes, dans la zone comprimée dans une section droite de poutre fléchie :**

**en pratique, on substitue au diagramme de calcul théorique « parabole-rectangle » un diagramme simplifié équivalent de forme rectangulaire. [EN 206-1]**

**A défaut de résultats d'essai, on admet que pour t 28 jours:** *(ces expressions sont intéressantes pour un certain nombre de phases ( décoffrage d'éléments préfabriqués)*  $f_{ck}(t) = f_{cm}(t) - 8^{MPa}$   $3 < t < 28$  jours

$$
f_{cm}(t) = \beta_{cc}(t) \times f_{cm}
$$
 (3.1)

 $f_{ck}(t) = f_{ck}$   $t \ge 28 \text{jours}$ 

$$
t \leq 3
$$
 jours

II peut être nécessaire de spécifier la résistance en compression du béton,  $f_{\rm\scriptscriptstyle cm}(t)$ , à l'instant  $t$  , pour un certain nombre de phases (décoffrage, transfert de précontrainte par exemple),

II convient de fonder des valeurs plus précises sur des essais

La résistance en compression du béton à l'âge t dépend du type de ciment, de la température et des conditions de cure. Pour une température moyenne de 20°C et une cure conforme à **l'EN 12390**, la résistance en compression du béton à différents âges  $t$  ,  $f_{cm}(t)$ , peut être estimée à l'aide des Expressions (3.1) et (3.2).

$$
f_{cm}(t) = \beta_{cc}(t) \times f_{cm} \quad (3.1) \qquad \beta_{cc}(t) = e^{\left\{s\left[1-\left(\frac{28}{t}\right)^{1/2}\right]\right\}} \quad (3.2)
$$

 $f_{_{cm}}(t)$  est la résistance moyenne en compression du béton à l'âge de t jours

 $f_{cm}$ est la résistance moyenne en compression du béton à 28 jours, conformément au Tableau 3.1

 $\beta_{cc}(t)$  est un coefficient qui dépend de l'âge  $t\,$  du béton.

- *t* est l'âge du béton, en jours
- *s* est un coefficient qui dépend du type de ciment :

*s* = 0,20 pour les ciments de classe de résistance CEM 42,5 R, CEM 53,5 N et CEM 53,5 R (Classe R)

*s* = 0,25 pour les ciments de classe de résistance CEM 32,5 R, CEM 42,5 N (Classe N)

*s* = 0,38 pour les ciments de classe de résistance CEM 32,5 N (Classe S)

Dans le cas où une cure thermique est appliquée à l'élément, on se reportera à 10.3.1.1 (3).

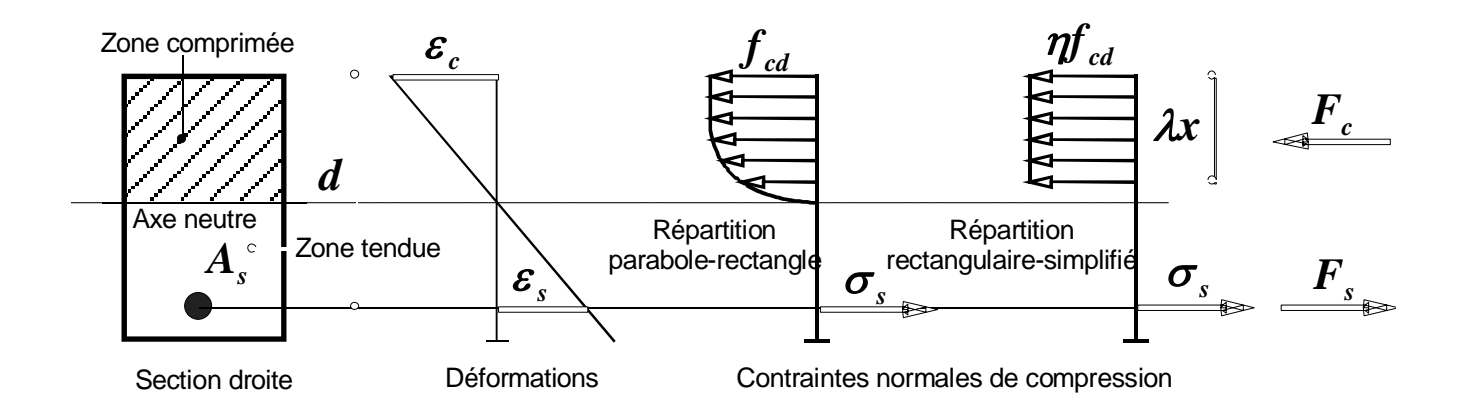

#### Figure II.2 : DIAGRAMME DE CONTRAINTES-DEFORMATIONS

Le coefficient  $\lambda$  définit la hauteur utile de la zone de béton comprimé

Le coefficient  $\eta\,$  définit la résistance effective

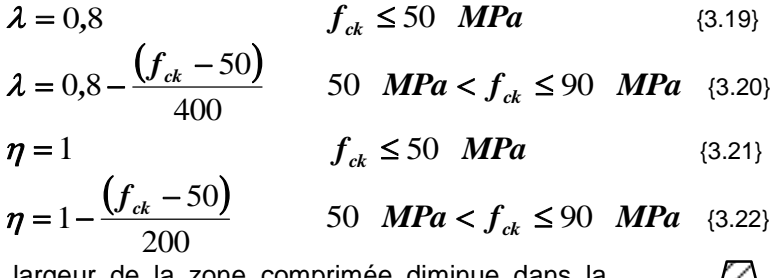

Réduire  $\boldsymbol{\eta} f_{\scriptscriptstyle cd}$ 

si la largeur de la zone comprimée diminue dans la direction de la fibre extrême la plus comprimée

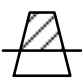

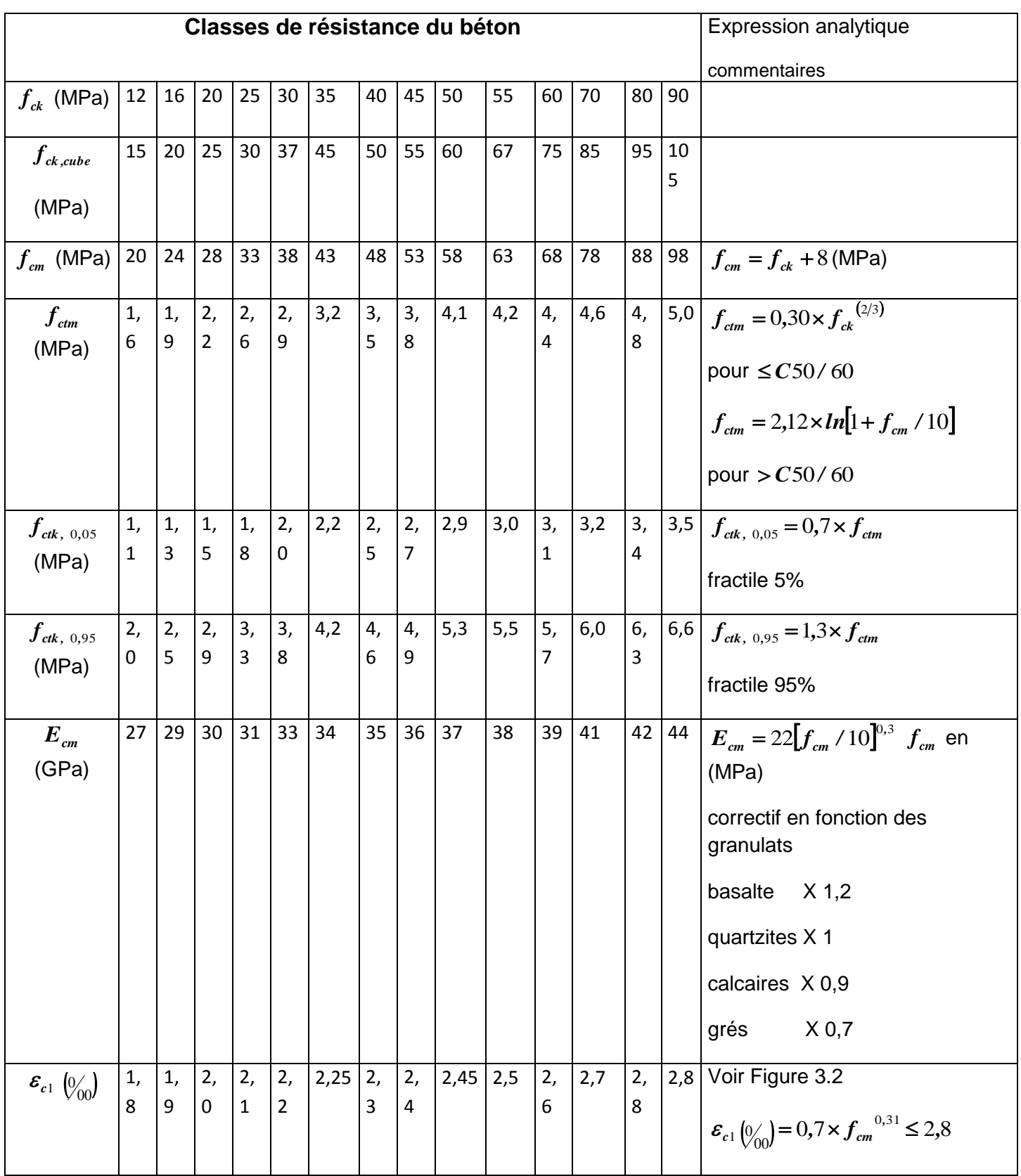

 $3,5$   $3,1$   $2,$ 

2,0  $1,7$ 

 $1,75$  1,8 1,

 $3,5$   $3,1$   $2,$ 

Chapitre II

 $\epsilon_{\scriptscriptstyle{cu1}}$  ( $\frac{0}{00}$ )

 $\mathcal{E}_{c2} \left( \begin{smallmatrix} 0 \\ V_{00} \end{smallmatrix} \right)$ 

 $\varepsilon_{cu2}$  ( $\frac{0}{00}$ )

*n*

 $\varepsilon_{c}$ <sub>3</sub>  $\left[\frac{0}{00}\right]$ 

 $\epsilon_{cu}$ <sub>3</sub>  $\binom{0}{00}$ 

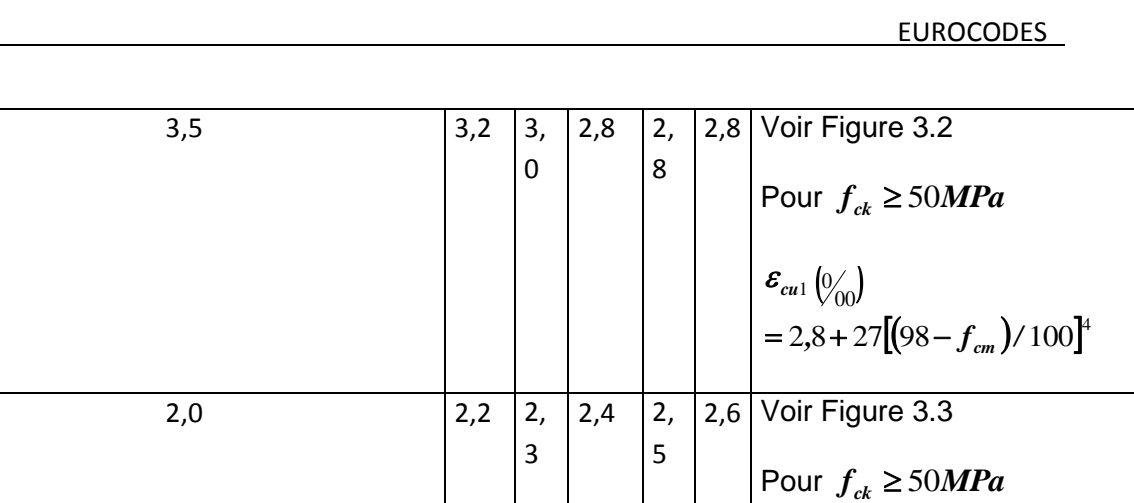

9

1, 6

9

9

 $2,7$ 

5

 $\mathcal{E}_{c}$ <sub>2</sub> $\binom{0}{00}$ 

 $\mathcal{E}_{cu2} \left(\begin{smallmatrix} 0 \\ V_{00} \end{smallmatrix}\right)$ 

2,3 Voir Figure 3.4

 $\mathcal{E}_{c3} \left( \begin{smallmatrix} 0 \\ V_{00} \end{smallmatrix} \right)$ 

2, 2,6 Voir Figure 3.4

 $\mathcal{E}_{cu}$ <sub>3</sub>  $\binom{0}{00}$ 

Pour  $f_{ck} \ge 50 MPa$ 

Pour  $f_{ck} \ge 50 MPa$ 

1,45 1, 1,4 Pour  $f_{ck} \ge 50 MPa$ 

2,7 2, 2,6 Voir Figure 3.3

6

4

2

6

 $2,0$  2,

 $(1.5 - 2.0 + 0.085 (f_{ck} - 50)^{0.53})$ 

 $= 2.6 + 35 [(90 - f_{ck})/100]^4$ 

 $n = 1,4 + 23,4[(90 - f_{ck})/100]^{4}$ 

 $= 1,75 + 0,55$   $\left[ (f_{ck} - 50) / 40 \right]$ 

 $= 2.6 + 35 [(90 - f_{ck}) / 100]^4$ 

Pour  $f_{ck} \ge 50 MPa$ 

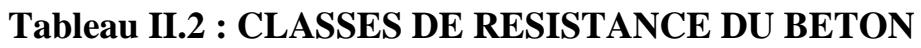

8

#### **Loi de comportement du béton : Diagramme bilinéaire**

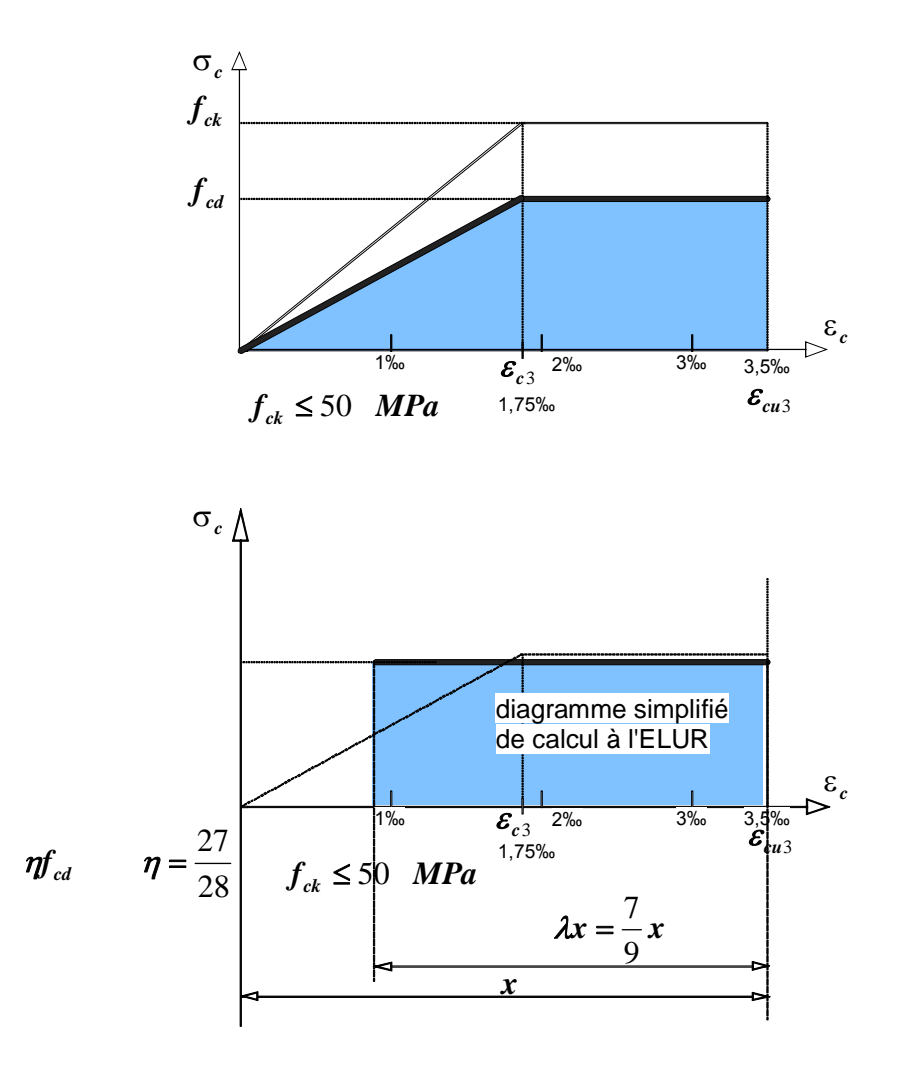

Figure II.3 : DIAGRAMME SIMPLIFIER DE CALCUL

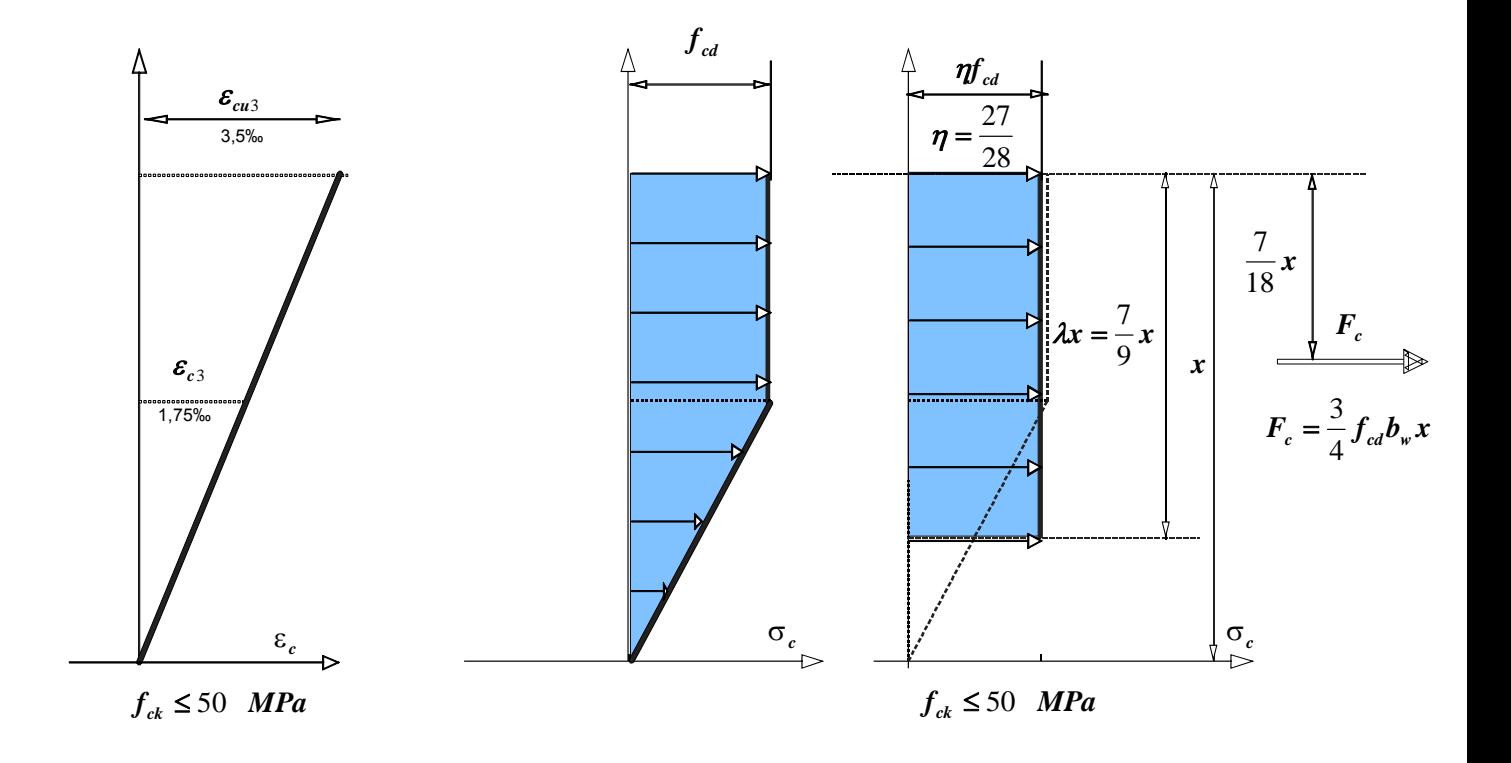

Figure II.4 : DIAGRAMME DES CONTRANTES

$$
F_c = \frac{3}{4} f_{cd} x
$$
 Le coefficient de remplissage :  $\psi = \frac{3}{4}$ 

Équations du diagramme des contraintes en fonction de l'ordonnée y

*y x*  $y \leq \frac{x}{2}$   $\sigma_c = \frac{2f_{cd}}{x}$ 2 2  $0 \le y \le \frac{x}{2}$   $\sigma_c = \frac{2f_{cd}}{x}y$   $\frac{x}{2} \le y \le x$   $\sigma_c = f_{cd}$ 2

#### **II.3.2.CARACTERISTIQUES DES ACIERS DU BETON ARME :**

 $\bullet$  Les nuance, désignant la valeur spécifiée de la limite d'élasticité caractéristique ( $f_{yk}$  ou limite d'élasticité conventionnelle à 0,2%  $f_{0,2k}$ ) en N/mm<sup>2</sup>.  $f_{yk} = 400 \hat{a}$  600MPa, la nuance utilisée à *l'application sont S400 et S500*

(Il existe des aciers doux *S*215*, S*235 . Ces aciers n'entrent pas dans le champ de l'EC2. Ces aciers ne sont pratiquement plus utilisés en béton armé sauf dans des cas très spécifiques : lorsque de nombreux pliages dépliages sont à prévoir et pour les crochets de levage d'éléments préfabriqués.)

Module d'élasticité longitudinale (Module d'Young) *Es* 200000*MPa*

- $\div$  Masse volumique 7850kg
- $\triangleleft$  Coefficient de dilatation thermique  $10^{-5} K^{-1}$
- $\triangleleft$  Limite supérieure réelle d'élasticité  $f_{y,max}$

 $\triangleleft$  La résistance en traction  $f_t$ .

 **₺** La ductilité est définie : allongement relatif sous charge maximale  $\varepsilon_{uk}$ ;  $f_t/f_{yk} = k$ 

- Aptitude au pliage.
- **❖** Leurs caractéristiques d'adhérence. ( $f_R$  annexe C)
- Leurs dimensions de la section et tolérances
- Leur soudabilité.
- Résistance à la fatigue
- Dimensions de la section et tolérances

 Résistance au cisaillement et résistance des soudures dans le cas de treillis soudés et des raidisseurs en armatures en treillis.

 Chaque livraison doit donner lieu à la délivrance d'un certificat donnant toutes les informations nécessaires à l'identification des produits, en fonction des éléments ci-dessus, et, si besoin, des informations complémentaires.[]

#### **II.3.2.1.Propriétés mécaniques :**

**Résistance** : La limite d'élasticité  $f_{yk}$  et la résistance à la traction  $f_{ik}$  sont respectivement définies comme les valeurs caractéristiques (fractile de 5%) de la limite d'élasticité et de la charge maximale sous traction directe, chacune de ces valeurs étant divisée par l'aire nominale de la section.

Pour les produits dont la limite d'élasticité  $f_{yk}$  n'est pas fortement prononcée, cette valeur peut être remplacée par la limite caractéristique d'élasticité conventionnelle à 0,2% d'allongement rémanent.  $f_{_{\scriptscriptstyle{0,2k}}}$ 

#### **II.3.2.2.Caractéristiques de ductilité :**

#### **Forme du produit : barres et fils redressés et treillis soudés**

**Dans le présent code, trois classes de ductilité sont définies**

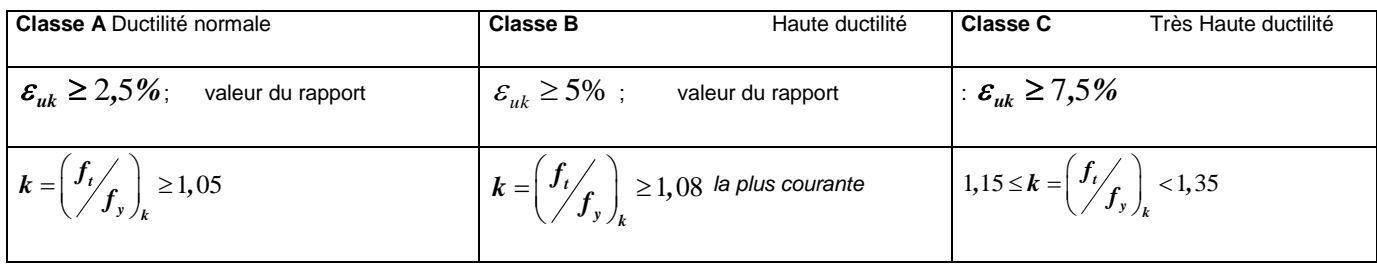

#### **Tableau II.3 : CLASSES D'ACIER**

Où  $\varepsilon_{uk}$  représente la valeur caractéristique de l'allongement sous charge maximale.

*L'identification d'une barre, du point de vue de sa classe de ductilité, est immédiate :*

- *classe B, l'inclinaison des nervures est contrariée sur les 2 cotés de la barre (disposition en arête de poisson)*
- *Classe A, l'inclinaison est toujours dans le même sens.*

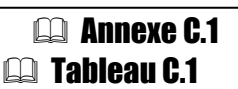

#### **Acier profilé à froid Acier laminé à chaud**

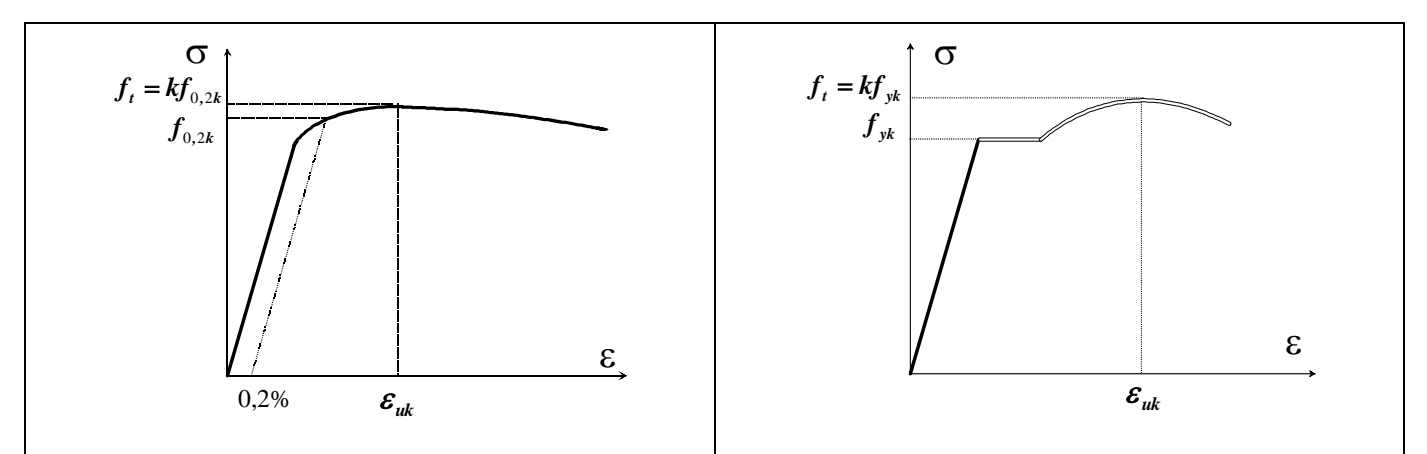

Figure II.5 : DIAGRAMME CONTRAINTES-DEFORMATIONS DE L'ACIER DE BETON ARME TYPES

Pour les aciers en barres et les treillis-soudés les diagrammes contrainte-déformation sont définis conventionnellement par le graphe suivant :

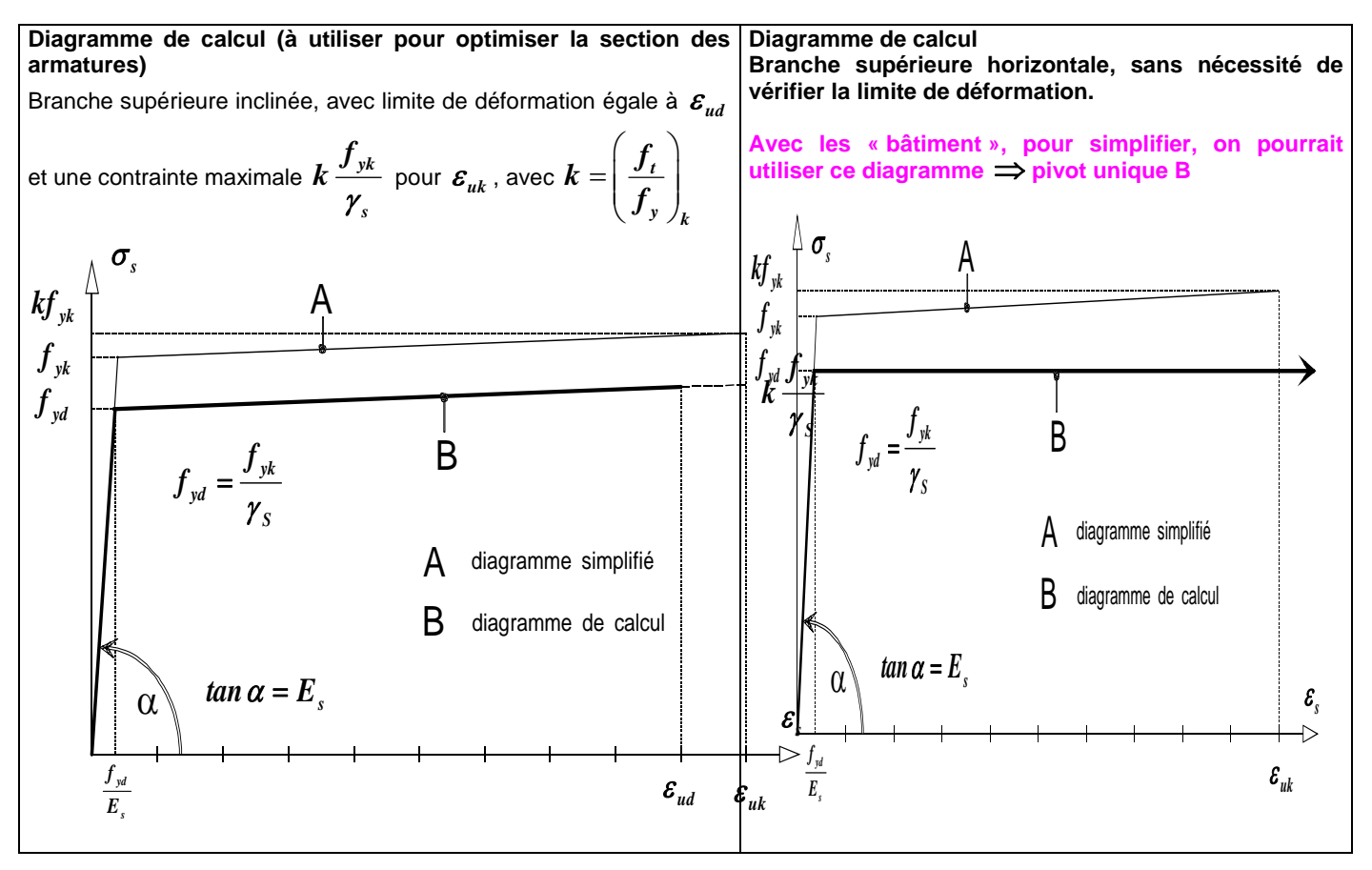

Figure II.6 : DIAGRAMMES DE CALCUL

L'acier de classe B la plus courante  $\boldsymbol{k} =$   $1,08$ 

3

La valeur de  $f_{yd} = \frac{f_{yk}}{x} = \frac{500}{1.15} = 434,8$  $\frac{jk}{s} = \frac{300}{1,15}$ *yd S*  $f_{yd}$  =  $\displaystyle \frac{f_{yk}}{\gamma_s}$  =  $\displaystyle \frac{500}{1,15}$  = 434,  $8$ *MPa* correspond à une déformation  $\frac{5}{5}$  = 2,17 10 2 10  $=\frac{434,8}{2,105}$  = 2,17 10<sup>-</sup> *E f s yd* La déformation max  $\varepsilon_{ud} = 0.9 \varepsilon_{uk} = 0.9 \times 50 \cdot 10^{-3} = 45 \cdot 10^{-3}$ L'équation de  $\bm{\sigma}_s\big(\bm{\varepsilon}_s\big)$  pour la branche inclinée du diagramme bilinéaire (  $\bm{\sigma}_s>$  434, $8\bm{MPa}$  ) quation de  $\sigma_s(\varepsilon_s)$  pour la branche inclinée du diagramme biliné<br>  $\frac{(\varepsilon_s)-f_{yd}}{f_{yd}} = \frac{k f_{yd}-f_{yd}}{f_{yd}} = \frac{f_{yd}(k-1)}{f_{yd}} = \frac{0.08 \times 434.8}{50 \times 10^{-3} - 2.17 \times 10^{-3}}$ s ( $\epsilon_s$ ) –  $f_{yd}$  =  $\frac{k f_{yd} - f_{yd}}{\epsilon_{uk} - \frac{f_{yd}}{\epsilon_{uk}}} = \frac{f_{yd} (k-1)}{\epsilon_{uk} - \frac{f_{yd}}{\epsilon_{uk}}} = \frac{f_{yd} (k-1)}{f_{yd}} = \frac{0.08 \times 434.8}{50 \times 10^{-3} - 2.17 \times 10^{-3}}$  $\frac{f(y_{yd})}{\epsilon} = \frac{\kappa y_{yd} - f_{yd}}{\epsilon_0 - \frac{f_{yd}}{\epsilon_0}} = \frac{f_{yd}(\kappa - 1)}{\epsilon_0 - \frac{f_{yd}}{\epsilon_0}}$  $\overline{\frac{f_{yd}}{E}} = \frac{f_{yd}}{\varepsilon_{uk} - \frac{f_{yd}}{E}} = \frac{1}{\varepsilon_{uk}}$  $\frac{d}{s}$  **s**<sub>uk</sub>  $-\frac{J_{yd}}{E_{s}}$  **s**<sub>uk</sub>  $-\frac{J_{ya}}{E_{s}}$ de  $\sigma_s(\varepsilon_s)$  pour la branche inclinée du diagramme<br>  $f_{yd} = \frac{k f_{yd} - f_{yd}}{f_{yd}} = \frac{f_{yd}(k-1)}{f_{yd}} = \frac{0.08 \times 434}{0.08 \times 434}$ on de  $\sigma_s(\mathcal{E}_s)$  pour la branche inclinee du diagram<br>  $\frac{-f_{yd}}{f_{yd}} = \frac{k f_{yd} - f_{yd}}{f_{yd}} = \frac{f_{yd}(k-1)}{f_{yd}} = \frac{0.08 \times 45}{50 \cdot 10^{-3} - 2}$  $\frac{F - J_{yd}}{f_{yd}} = \frac{kJ_{yd} - J_{yd}}{\varepsilon_{uk} - \frac{f_{yd}}{E_s}} = \frac{J_{yd} (K - \frac{f_{yd}}{E})}{\varepsilon_{uk} - \frac{f_{yd}}{E}}$ La deformation max  $\epsilon_{ud} = 0, \lambda \epsilon_{uk} = 0, \lambda \geq 0$  TO  $-$ <br>
L'équation de  $\sigma_s(\epsilon_s)$  pour la branche inclinée du diagra<br>  $\frac{\sigma_s(\epsilon_s) - f_{yd}}{\sigma_s(\epsilon_s)} = \frac{k f_{yd} - f_{yd}}{f_{yd}} = \frac{f_{yd}(k-1)}{f_{yd}} = \frac{0.08 \times 10^{-3} \text{ J}}{10^{-3} \text{ kg}}$ quation de  $\sigma_s(\varepsilon_s)$  pour la branche inclinée du diagramme bilinéaire<br>  $\frac{(\varepsilon_s)-f_{yd}}{\varepsilon_s-\frac{f_{yd}}{E}}=\frac{kf_{yd}-f_{yd}}{\varepsilon_{uk}-\frac{f_{yd}}{E}}=\frac{f_{yd}\left(k-1\right)}{\varepsilon_{uk}-\frac{f_{yd}}{E}}=\frac{0,08\times434,8}{50\cdot10^{-3}-2,17\cdot10^{-3}}$  $\frac{(\vec{s}_s)-f_{yd}}{(\vec{F}_s-\vec{F}_s)} = \frac{kf_{yd}-f_{yd}}{\varepsilon_{uk}-\frac{f_{yd}}{E}} = \frac{f_{yd} (k-1)}{\varepsilon_{uk}-\frac{f_{yd}}{E}} = \frac{f_{yd}}{50}$  $\mathcal{L}(\boldsymbol{\varepsilon}_{s}) = \boldsymbol{f}_{yd} + \frac{\boldsymbol{f}_{yd} \left(\boldsymbol{k}-1\right)}{\boldsymbol{\varepsilon}} \left[\ \boldsymbol{\varepsilon}_{s} - \frac{\boldsymbol{f}_{yd}}{\boldsymbol{\varepsilon}}\right]$  $f_s\left(\boldsymbol{\varepsilon}_{s}\right) = f_{yd} + \frac{J_{yd}\left(\boldsymbol{\varepsilon}^{(k)}-1\right)}{\boldsymbol{\varepsilon}_{uk}-\frac{f_{yd}}{E_s}}\left[\boldsymbol{\varepsilon}_{s}-\frac{J_{ya}}{\boldsymbol{E}_{s}}\right]$ *s*  $f_{\mathit{yd}} + \frac{f_{\mathit{yd}}\left(k-1\right)}{f_{\mathit{yd}}}\bigg[\,\boldsymbol{\varepsilon}_{\mathit{s}} - \frac{f_{\mathit{y}}}{E}\bigg]$ *E*  $\sigma_{s}\left(\boldsymbol{\varepsilon}_{s}\right)=f_{yd}+\frac{f_{yd}\left(k-1\right)}{f}\left[\boldsymbol{\varepsilon}_{s}-\frac{f}{L}\right]$ ε  $\begin{aligned} &\boldsymbol{E}_s \ &\hspace{1.5cm} = \boldsymbol{f}_{yd} + \frac{\boldsymbol{f}_{yd}\left(\boldsymbol{k}-1\right)}{\boldsymbol{\mathcal{E}}_{ut}-\frac{\boldsymbol{f}_{yd}}{\boldsymbol{\mathcal{E}}_{st}}}\Bigg[ \boldsymbol{\mathcal{E}}_s - \frac{\boldsymbol{f}_{yd}}{\boldsymbol{E}_s} \Bigg] \end{aligned}$  $f_{yd} + \frac{J_{yd} (K-1)}{\varepsilon_{uk} - \frac{f_{yd}}{E_s}} \bigg[ \varepsilon_s - \frac{J_{yd}}{E_s} \bigg]$ <br>
434, 8 +  $\frac{0,08 \times 434,8}{50 \cdot 10^{-3} - 2,17 \cdot 10^{-3}} (\varepsilon_s - 2,17 \cdot 10^{-3}) = 434,8 + 34,78 \frac{(\varepsilon_s 10^3 - 2,17 \cdot 10^{-3})}{47,83}$  $\left[\varepsilon_s - \frac{J_{yd}}{E_s}\right]$ <br> *6*<sub>s</sub> – *6*<sub>s</sub> – *6*<sub>s</sub>  $\overline{\mathbf{g}_{uk} - \frac{f_{yd}}{E_s}}$   $\begin{bmatrix} \mathbf{e}_s - \overline{\mathbf{E}_s} \end{bmatrix}$ <br>  $, 8 + \frac{0.08 \times 434.8}{50 \times 10^{-3} - 2.17 \times 10^{-3}} \left( \mathbf{\varepsilon}_s - 2.17 \times 10^{-3} \right) = 434.8 + 34$  $\sigma_s(\varepsilon_s) = J_{yd} + \frac{f_{yd}}{\varepsilon_{uk} - \frac{f_{yd}}{E_s}} \left[ \varepsilon_s - \frac{F_s}{E_s} \right]$ <br>  $\sigma_s(\varepsilon_s) = 434, 8 + \frac{0.08 \times 434, 8}{50 \cdot 10^{-3} - 2.17 \cdot 10^{-3}} \left( \varepsilon_s - 2.17 \cdot 10^{-3} \right)$ =  $J_{yd}$  +  $\frac{J_{yd}}{\epsilon_{uk} - \frac{f_{yd}}{E_s}}$   $\left[\frac{\epsilon_s - \frac{f}{E_s}}{\epsilon} \right]$ <br>= 434, 8 +  $\frac{0,08 \times 434,8}{50 \cdot 10^{-3} - 2,17 \cdot 10^{-3}}$   $\left(\epsilon_s - 2,17 \cdot 10^{-3} \right)$  = 434, 8 + 34, 78  $\frac{\left(\epsilon_s 10^3 \pm 2,17 \cdot 10^{-3} \pm 2,17 \cdot 10^{-3} \right)}{47}$ 

 $(\varepsilon_s)$  = 434, 8 +  $\frac{9,000 \times 10^{-3}}{20,10^{-3} - 2,17,10^{-3}}$   $(\varepsilon_s - 2,17,10^{-3})$  $\left(\boldsymbol{\varepsilon}_{\rm s}10^3-2,17\right)$ 3  $-\frac{J_{\gamma d}}{E_s}$  L  $E_s$  J<br>  $\frac{0.08 \times 434.8}{50 \times 10^{-3} - 2.17 \times 10^{-3}} \left(\varepsilon_s - 2.17 \times 10^{-3}\right) = 434.8 + 34.78 \frac{\left(\varepsilon_s 10^3 - 2.17 \times 10^{-3} \times 10^{-3} \right)}{47.83}$ *s*  $s_s(\varepsilon_s) = 434.8 + \frac{0.08 \times 434.8}{50 \cdot 10^{-3} - 2.17 \cdot 10^{-3}} (\varepsilon_s)$ *,*  $\frac{34,8}{17,17,10^{-3}}$   $(\varepsilon_s - 2,17,10^{-3}) = 434,8 + 34,78$   $\frac{(\varepsilon_s 10^3 - 1,17,10^{-3})}{47}$ ε  $\times$ 434,8 (c) 2.17, 10<sup>-3</sup>) 424,8 (24,70)  $\left(\varepsilon_s 10^3 -$ 

La contrainte qui lui correspond  $\sigma_{s}(\varepsilon_{ud})$  = 434, 8 + 34, 78  $\frac{(45-2,17)}{(45-2)}$  $434,8+34,78\frac{(45-2,17)}{47,83} = 466$  $\mathbf{g}_s(\boldsymbol{\varepsilon}_{ud}) = 434, 8 + 34, 78 \frac{(45 - 2, 1)}{47, 83}$  $\sigma_s(\varepsilon_{ud}) = 434,8+34,78\frac{(45-2,17)}{47,83} = 466MPa$  $\overline{a}$  $= 434,8+34,78 \frac{(45-2,17)}{47.83} = 466 \textit{MPa}$  constitue la contrainte maximale.

en notant le pourcentage de déformation 
$$
p = \frac{\varepsilon_s - \frac{f_{yd}}{E_s}}{\varepsilon_{uk} - \frac{f_{yd}}{E_s}}
$$
  $\sigma_s(\varepsilon_s) = f_{yd} (pk - p + 1)$ 

**Les diagrammes de calcul à l'E.L.U. des aciers se déduisent des diagrammes réels en effectuant une affinité parallèlement à la droite passant par l'origine dans le rapport**   $1/\gamma_{\rm s}$ .

Dans le cas général  $\boxed{\gamma_s = 1,15}$ 

*<sup>S</sup>* 1*,*15 **(ce qui est pris comme valeur à l'application.)**

 $\boldsymbol{\gamma}_\mathrm{s} = 1$  dans le cas d'action accidentelle

#### **II.3.2.3.Règle des 3 pivots:**

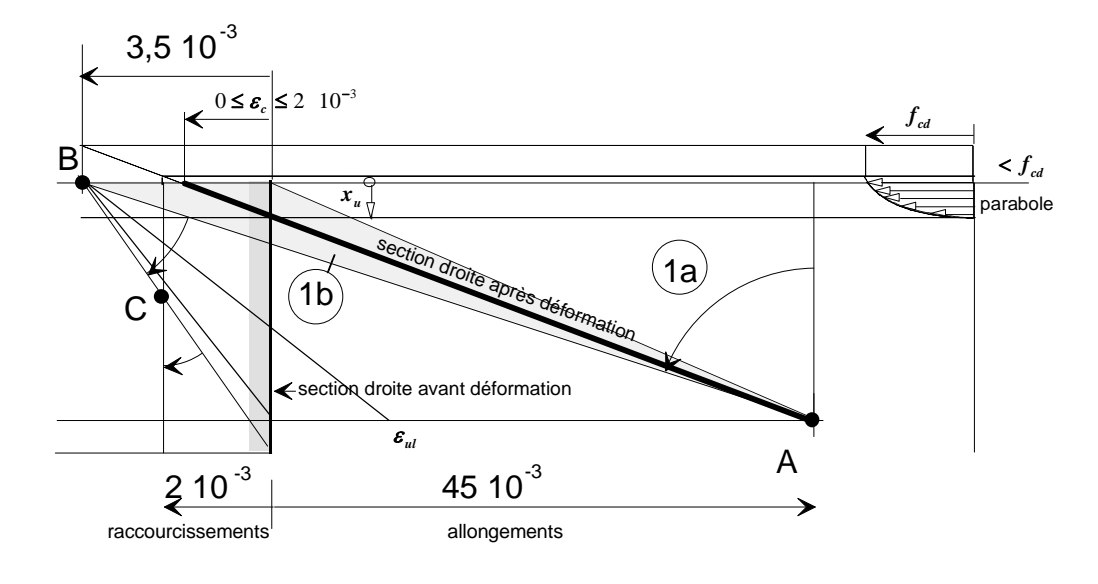

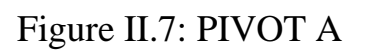

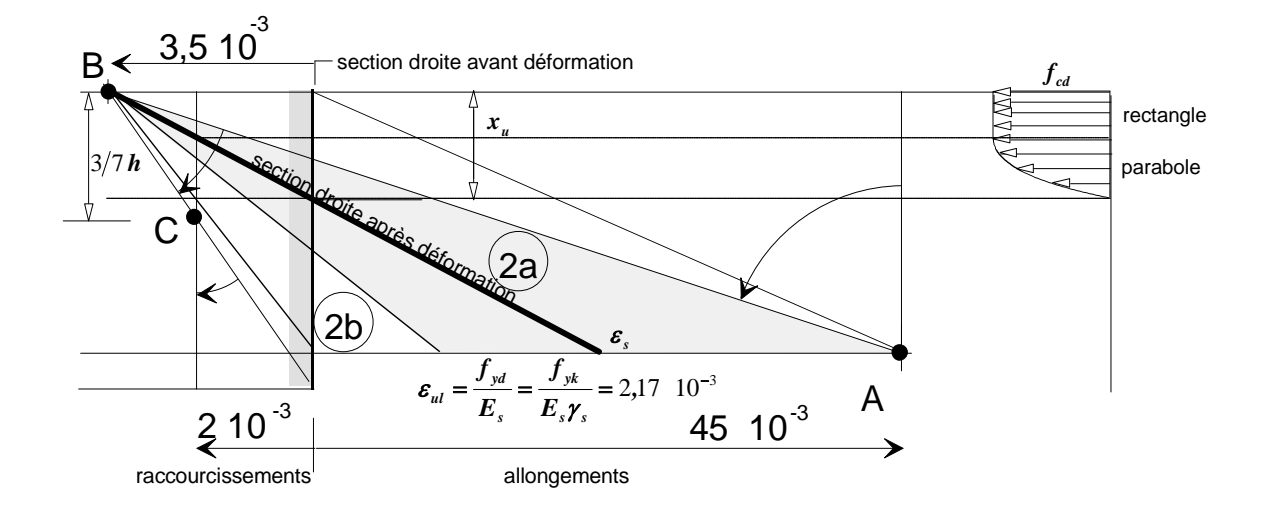

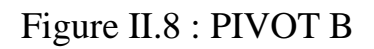

#### **\*notations et diagrammes**

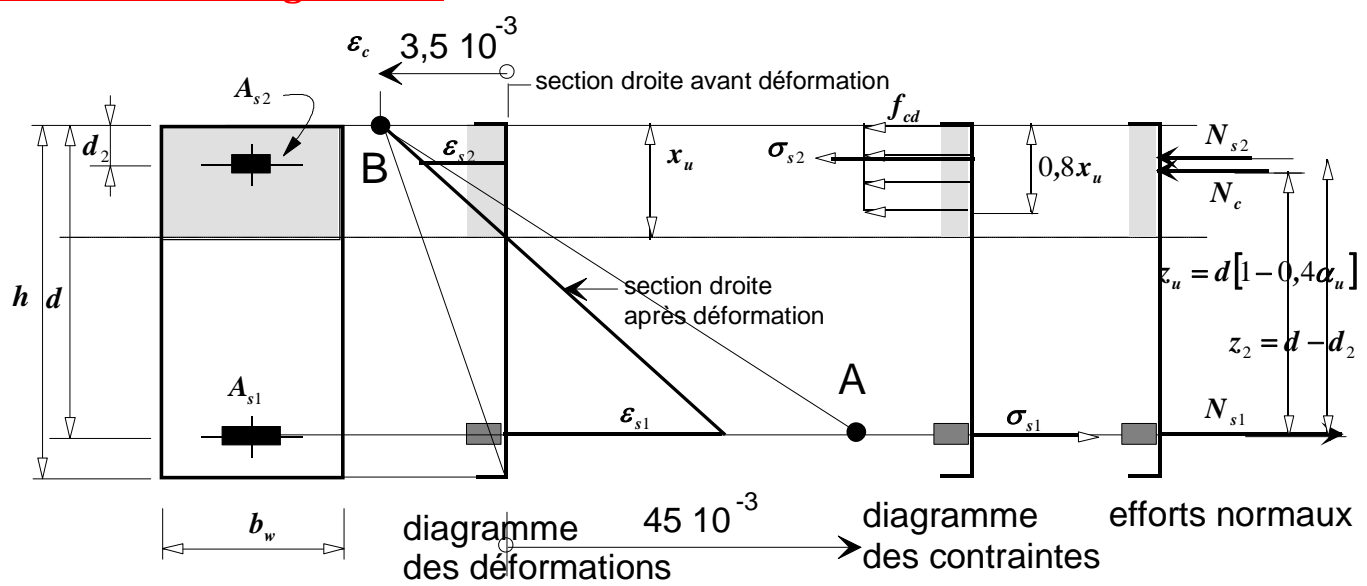

Figure II.9 : DIAGRAMMES DES DEFORMATIONS, DES CONTRAINTES ET EFFORTS NORMAUX

#### **Organigramme de calcul des armatures longitudinales en flexion simple, section rectangulaire:**

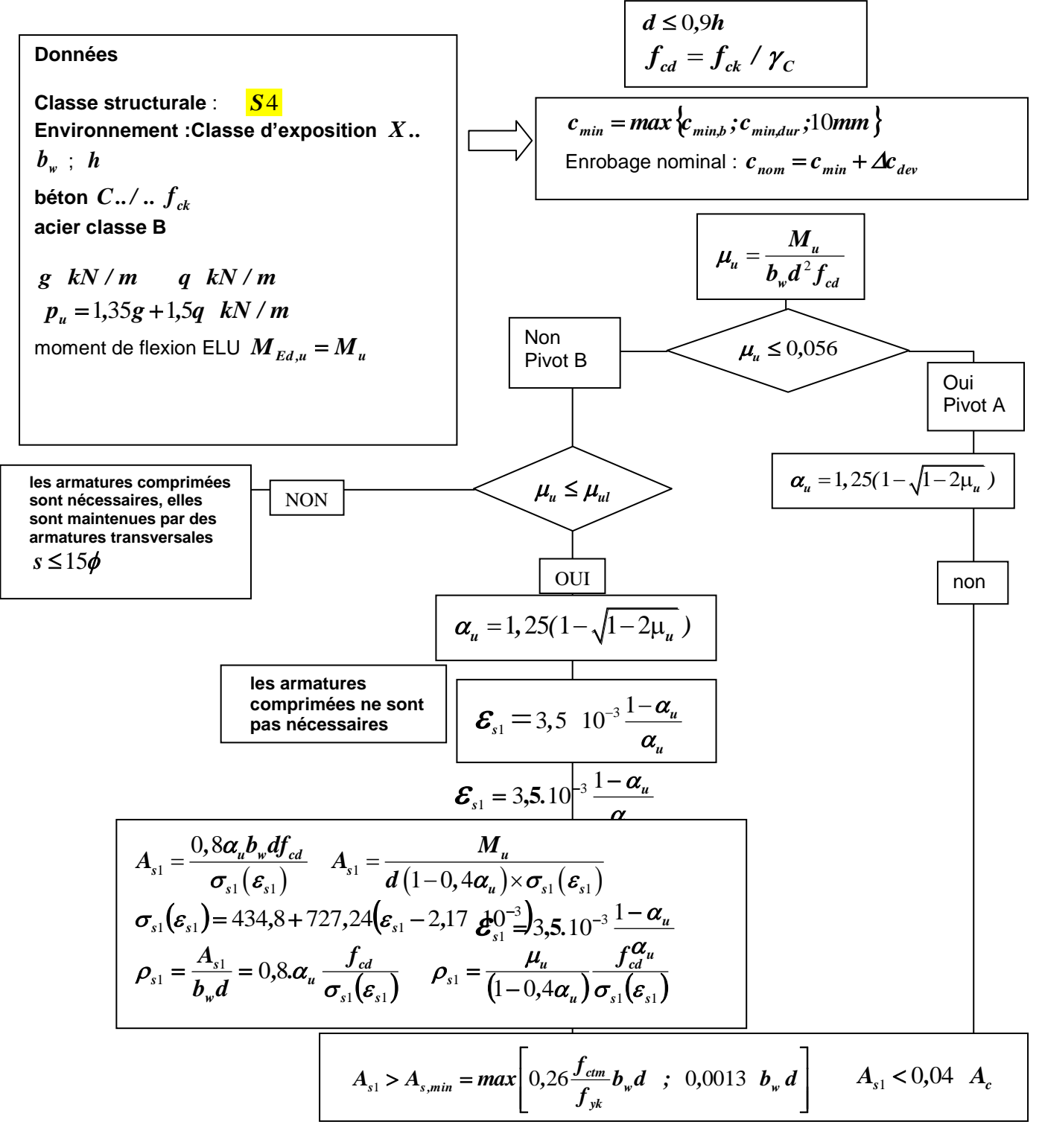

 **Figure II.3 : Flexion Simple,section rectangulaire**

**Organigramme de calcul des armatures longitudinales en compréssion simple:**

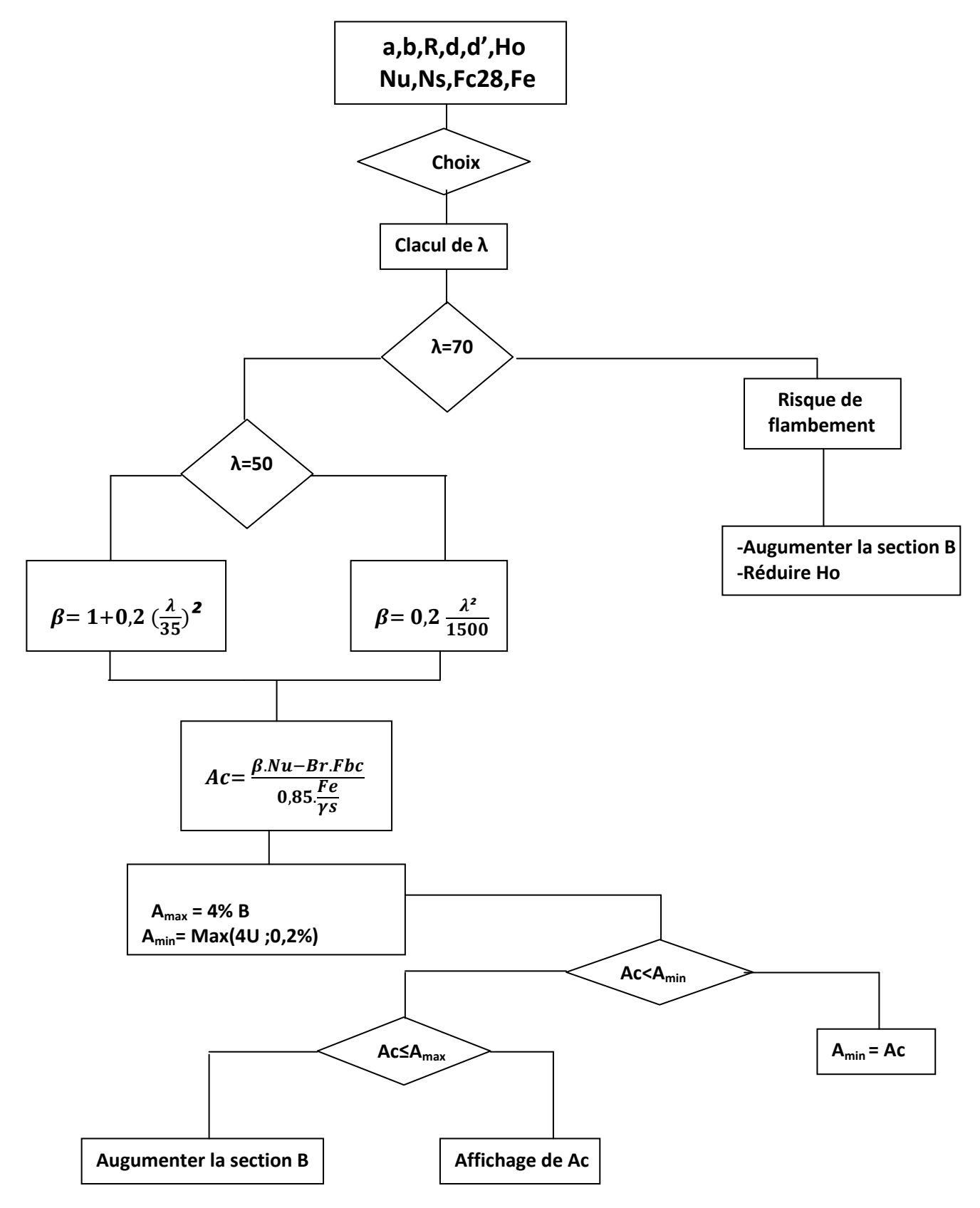

**Figure II.2 : Compression Simple**

16

#### III**. ENVIRONNEMENT DE PROGRAMMATION DE L'APPLICATION :**

 L'évolution des langages de programmation a amené de nouveaux outils aidant à la conception des applications en informatique. En effet, l'événement de l'orienté objet facilite l'abstraction du problème à résoudre en fonction des données du problème lui-même (par l'utilisation des classes et d'objets)

 C'est ainsi, que la réalisation de logiciels de génie civil demeure une activité professionnelle difficile. Malgré les progrès apportés par l'informatique, les développements d'application répondant aux besoins exprimés se rationalisent lentement. En revanche, l'offre d'outils de développement ne cesse de croitre et l'importance des langages de programmation est toujours prépondérante en génie civil. Nous constatons enfin, un intérêt grandissant pour issus des technologies objets.

#### **III.1- Présentation de l'environnement JAVA :**

 Java est à la fois un langage de programmation et un environnement d'exécution. Le langage Java a la particularité principale d'être portable sur plusieurs systèmes d'exploitation tels qu'UNIX, Microsoft Windows, Mac OS ou Linux... C'est la plateforme qui garantit la portabilité des applications développées en Java.

 Le langage reprend en grande partie la syntaxe du langage C++, très utilisé par les informaticiens. Néanmoins, Java a été épurée des concepts les plus subtils du C++ et à la fois les plus déroutants, tels que l'héritage multiple remplacé par l'implémentation des interfaces. Les concepteurs ont privilégié l'approche orientée objet de sorte qu'en Java, tout est objet à l'exception des types primitifs (nombres entiers, nombres à virgule flottante, etc.).

 Java permet de développer des applications autonomes mais aussi, et surtout, des applications client-serveur.

#### *Caractéristique :*

- **Un langage portable :** Un programme portable est un programme dont le code peut être exploité dans différents environnements moyennant simplement une nouvelle compilation.
- **Un langage sécurisé :** Java assure une certaine sécurité au système à travers des tests qui vérifient en permanence la conformité du pseudo-code à certaines règles.
- **Un langage robuste :** l'idée d'utiliser Java comme langage de programmation dans des systèmes électroniques (appareils électroménagers, systèmes de contrôle ...) nécessite

que Java soit un langage robuste. Par exemple en éliminant le référencement direct de

la mémoire on évite des erreurs graves pouvant mener à l'arrêt du système.

#### **III.2.ELABORATION DE JAVA :**

Le langage Java a été introduit par la société SUN en 1995. Il possède de nombreuses caractéristiques :

- C'est un langage orienté objet
- C'est un langage compilé : avant d'être exécuté, il doit être traduit dans le langage de la machine sur laquelle il doit fonctionner
- Il emprunte sa syntaxe en grande partie du langage C
- Les programme Java peuvent être exécutés sous forme d'applications indépendantes ou distribuées à travers le réseau et exécutées par un navigateur Internet sous forme d'applets.

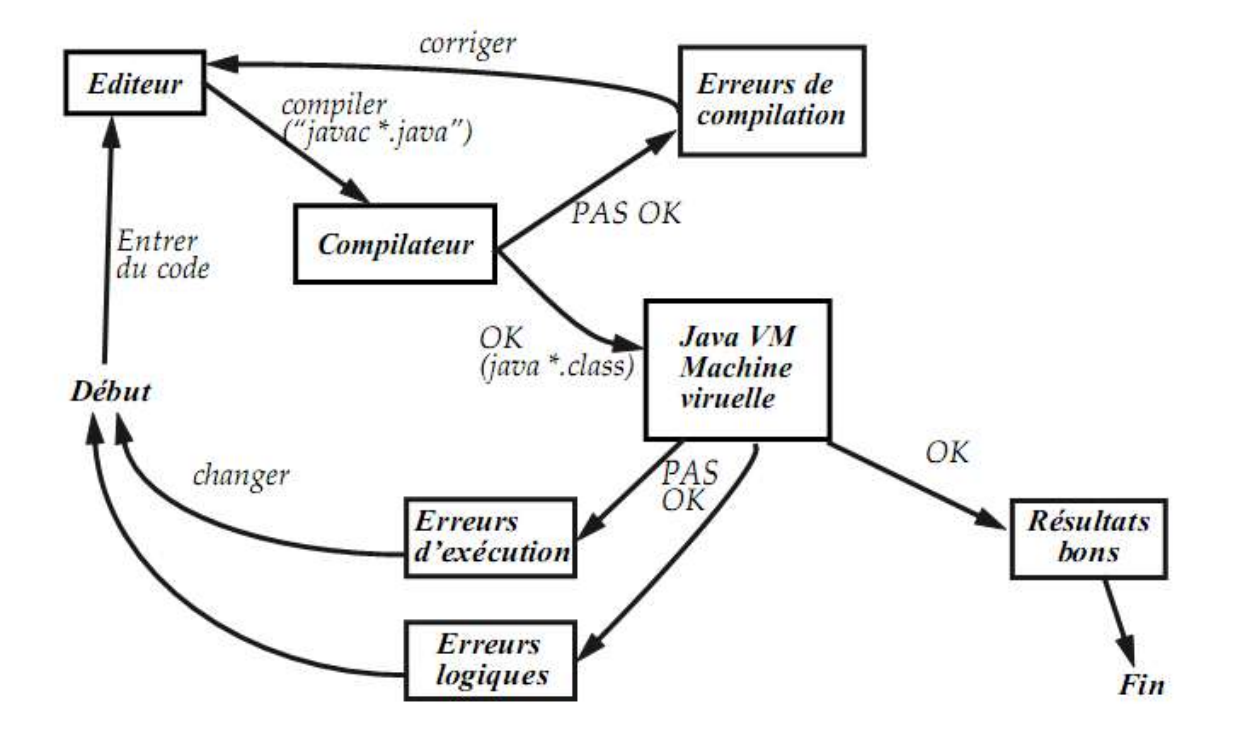

**Figure III.1** : **Le cycle de développement sur JAVA:**

#### **III.3.SYNTAXE DU LANGAGE JAVA :**

#### **III.3.1-Type de variables :**

En Java il y a une nette distinction entre les types primitifs (int, char, boolean ...) et les types construits (de sorte classe ou tableau) : seuls les types primitifs ont la notion de "valeur" offerte par le langage, alors que les types construits n'offrent que des objets, nécessairement manipulés par référence.

#### **III.3.2-Types primitifs :**

char caractères (Unicode, sur 16 bits, surensemble des caractères ASCII) byte, short, int, long nombres entiers 8, 16, 32 et 64 bits boolean booléens (valeurs true et false) float, double nombres flottants, simple et double précision

#### **III.4.PRINCIPE DE LA PROGRAMMATION EN JAVA : L'ORIENTE OBJET**

Un programme structuré (Pascal, C…) est composé de fonctions indépendantes constituées d'instructions simples et structurés. Ainsi, les données et les fonctions qui opèrent sur elles sont séparées. Les données apparaissent généralement en tête du programme et sont donc visibles de toutes les fonctions qui suivent. Cette organisation pose le grave problème des effets de bord. En entrant dans une fonction, on est jamais assuré de trouver les données dans l'état attendu, car n'importe quelle autre fonction, même si ce n'est pas son rôle, peut les modifier. De plus, à cause de cette séparation entre données et fonctions, de profonds bouleversements du programme sont nécessaires quand les structures de données sont modifiées. La solution à ces problèmes est la programmation objet. Elle est basée sur trois principes fondamentaux : l'encapsulation, l'héritage, et le polymorphisme.

#### **III.5.LES AVANTAGES D'UTILISER JAVA :**

#### **III.5.1.Le monde sans Java :**

Avec les langages évolués courant (C++, C, etc.) nous avons pris l'habitude de coder sur une machine identique à celle qui exécutera nos applications ; la raison est fort simple : à de rares exceptions prés les compilateurs ne sont pas multi-plateformes et le code généré est spécifique à la machine qui doit accueillir. Nous devons alors utiliser *n* compilateurs différents sur *n* machines. Aujourd'hui, la généralisation des interfaces graphiques et l'usage de langage plus évolués compliquent encore d'avantage le problème. Ainsi pour développer une application destinées à plusieurs systèmes d'exploitation avec ses différentes couches de librairies et d'interfaces ; les API (APPLICATION PROGRAMMING INTERFACE) de ces interfaces

étant toutes différentes. Ainsi nos applications sont fortement dépendantes des ressources (y compris graphique) du système hôte, dépendantes des API des interfaces utilisées, et le code produit ne peut s'exécuter que sur le système pour lequel il a été initialement produit.

#### **III.5.2.Le monde avec Java :**

Tout d'abord, Java simplifie le processus de développement : quelle que soit la machine sur laquelle on code, le compilateur fournit le même code. Ensuite, quel que soit le système utilisé cet unique code est directement opérationnel: En effet, la compilation d'un source Java produit du pseudo-code (byte code) Java qui sera exécuté par tout interpréteur Java sans aucune modification ou recompilation. Ce « interpréteur » est couramment dénommé « machine virtuelle Java ».

#### **III.6.ANDROID :**

L'ANDROID est une plate-forme mobile de technologie qui fournit des téléphones portables, et d'autres périphériques mobiles (même netbooks) avec une puissance très élevée , la portabilité du système d'exploitation , Linux , la fiabilité et la portabilité d'un langage de haut niveau et d'un API (APPLICATION PROGRAMMING INTERFACE) standard. Des applications ANDROID sont écrites dans le langage Java, utilisant des outils comme NETBEAN ou l'Eclipse, compilé sous l'API ANDROID, et traduit en code byte pour le DalvikVM. ANDROID est ainsi lié par la famille d'OS à Openmoko, le quart inclus, le MeeGo (Maemo de Nokia et MobLin d'Intel), l'OPhone, la limousine et d'autres projets de téléphone de Linux-basedcell. L'ANDROID est également lié par langage de programmation aux téléphones de Blackberry and JavaME, à Java et au royaume des applications d'entreprise de Java. Les ventes ANDROID ont continué à s'élever ; il y a un rapport de la *NPD Group* (*National Purchase Diary :* un leader mondial en étude de marché. Il a été fondé en 1967.) dit que les ventes du premier trimestre 2010 de tous les dispositifs ANDROID ont dépassé des ventes de l'iPhone, l'entrant dans le deuxième endroit (bien que toujours bien derrière la plate-forme de Blackberry (Figure III.2) **[ ]**. Cette réalité est aussi confirmée à la fin du premier trimestre 2012 par le groupe GARTNER **[ ]** qui a publié dans sa page officielle que l'ANDROID a pris 56,1% des ventes des appareils mobiles comparant avec les autres systèmes d'exploitation (Figure III.3).

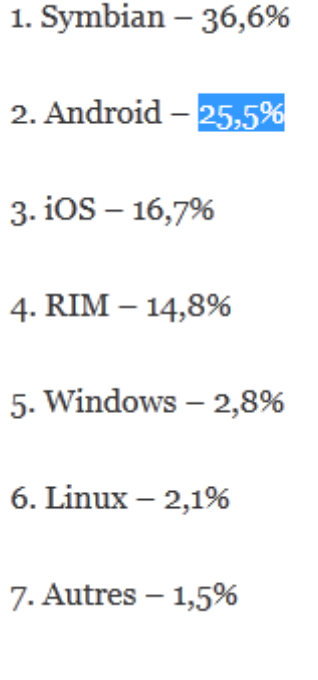

Figure III.2 : NPD

#### Worldwide Smartphone Sales to End Users by Operating System in 1Q12 (Thousands of Units)

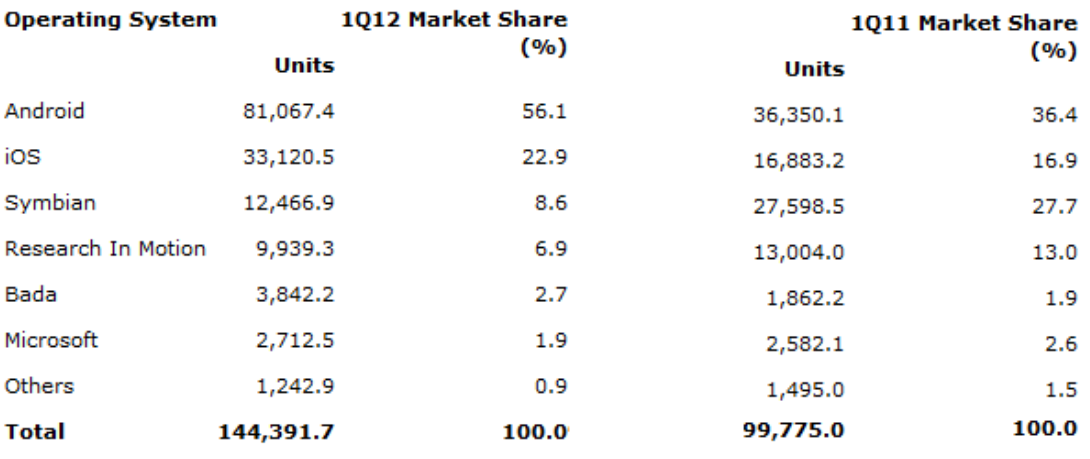

Source: Gartner (May 2012)

#### FIGURE III.3 : GARTNER

#### **III.7.DESCRIPTION DE L'APPLICATION** A.C.F **:**

Notre application consiste à faire une automatisation de calcul de ferraillage des éléments des structures en béton armé sous différentes sollicitations (traction, compression, flexion simple et composée, torsion et flambement). L'application est développée sur le langage JAVA avec l'outil ECLIPSE. Le complément ANDROID SDK (ANDROID *Software Development Kit*) est installé sur Eclipse à l'aide d'un fichier compressé et un plug-in téléchargeables du site officiel du développement ANDROID **[ ]**. L'application A.C.F a comme toute application une icône, Elle contient cinq classes: la première classe qui démarre après le lancement de l'A.C.F consiste à générer un MENU avec un ascenseur à gauche (Figure III.4). Les éléments du menu représentent les opérations de calcul du ferraillage sous les différentes sollicitations et chacune de ces dernières est développée sur une classe.

| <b>ED DIE 3:00 PM</b><br><b>AUTOMATISATION DE CALCUL</b> |                                                                                                    |
|----------------------------------------------------------|----------------------------------------------------------------------------------------------------|
| F.poutre rectangulaire                                   |                                                                                                    |
| F.poutre en Té                                           |                                                                                                    |
| flexion composée                                         | <b>MENU</b>                                                                                                    |
| traction                                                 | $\overline{2}$<br>3<br>S)<br>8<br>6<br>$\overline{7}$<br>9<br>4<br>Ð                                               |
| torsion                                                  | $\circ$<br>$\overline{Q}$<br>W<br>E<br>Ÿ<br>Ü<br>R<br>P<br>T<br>圖<br>S<br>F<br>L<br>G<br>D<br>H<br>K<br>A          |
| flembement                                               | $\hat{P}$<br>$\overline{z}$<br>ب<br><b>X</b><br>V.<br>N.<br>$\epsilon$<br>B<br>M<br>14<br>m<br>r<br>ALT<br>ALT SYM |
| compression                                              |                                                                                                    |
|                                                          |                                                                                                    |

Figure III.4 : MENU PRINCIPALE

Chaque classe est stockée sur un fichier d'extension **classe.JAVA**, l'ensemble de ces classes construit un **package** que nous lui avons donné le nom de :

**C***OM.AUTOMATISATIONDECALCUL.BB* (Cette syntaxe veut dire que c'est un package d'une application commerciale nommée *AUTOMATISATION DE CALCUL* développée par *BERRAYAH* et *BENSEDDIK*)*.*

Le développement de chaque application ANDROID nécessite la création d'une interface graphique, cette procédure est faite par l'apport des instructions XML que l'outil ANDROID fournit sur des packages regroupés en un projet ANDROID. Les fichiers d'extension *« .xml »* peuvent contenir plusieurs éléments graphiques, dans notre application nous avons utilisé des textes à afficher « TextView », des champs à remplir « EditText », des boutons Radio « RadioButton » et des boutons fléchés « Spinner ».

La deuxième classe contient le calcul de ferraillage d'une poutre rectangulaire (Figure III.5). L'acier à utiliser dans les calculs a deux nuances *400MPa* et *500MPa* (Figure III.6)*.*  L'utilisateur doit choisir une nuance après avoir rempli tout les champs car l'application est équipée d'un système de boucles qui a pour but la vérification du contenu des champs. Ce système effectue deux opérations : la première consiste à vérifier que le champ n'est pas vide et la deuxième et de vérifier que la valeur entrée n'est pas nulle. JAVA fournit un très bon système de gestion des exceptions c-à-d : des erreurs d'exécution, La gestion d'une exception se fait de la manière suivante :

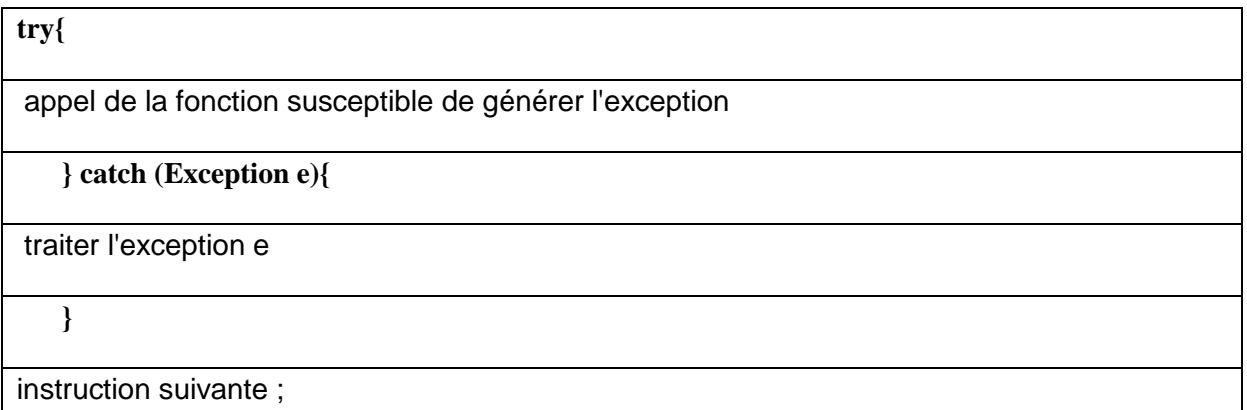

Pour l'A.C.F les codes source sont tous englobés par la gestion des exceptions pour éviter le plantage de l'application.

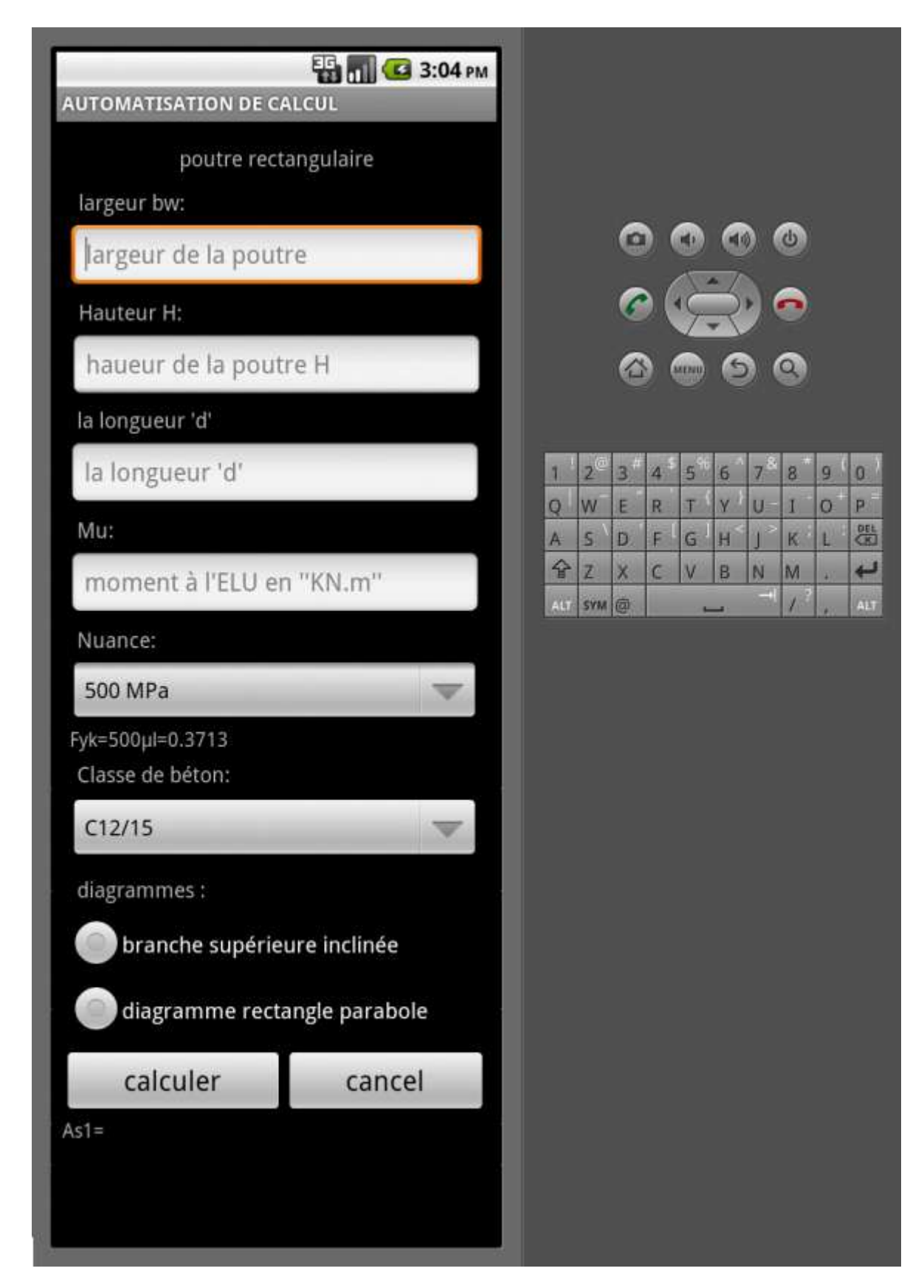

Figure III.5 : FLEXION D'UNE POUTRE RECTANGULAIRE

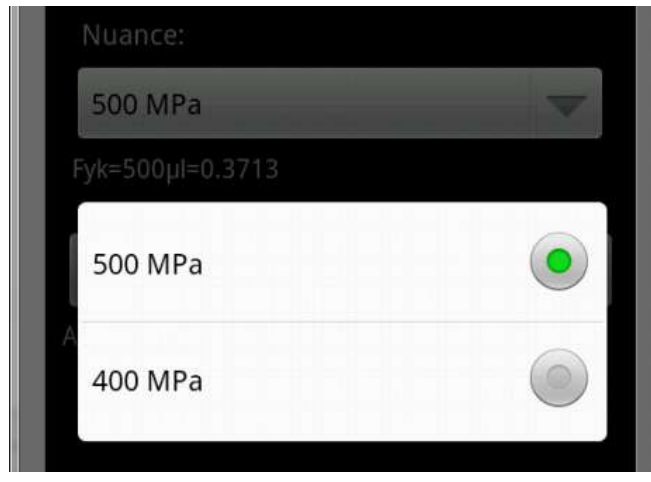

Figure III.6 : NUANCES DES ACIER

Les unités choisies dans cette applications pour le calcul sont *« m,KN,MPa »* mais nous avons mis les champs de distances en *cm* et le *KN.m* pour les moments afin de faciliter la tache à l'utilisateur.Les neuf classes du béton sont regroupées dans un bouton fléché (SPINNER) à un seul élément à sélectionner (Figure III.7).

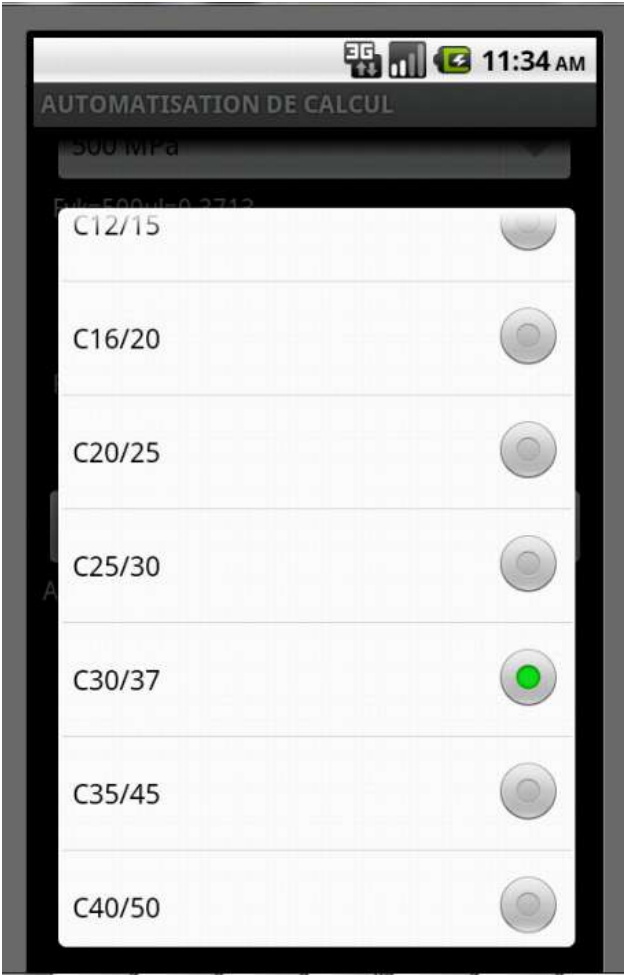

Figure III.7 : CLASSES DE RESISTANCE DU BETON

La sélection des diagrammes est faite à l'aide des boutons RADIO (FigureIII.8).

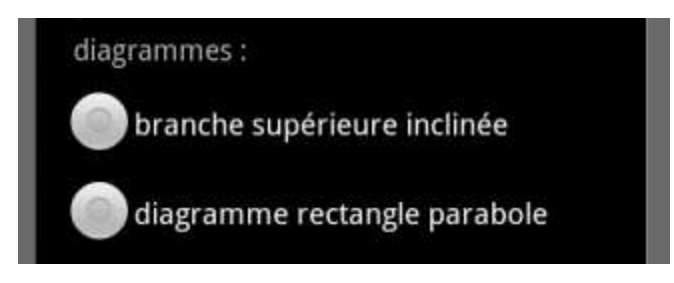

#### Figure III.8 : DIAGRAMME

L'utilisateur peut à tout moment redéfinir les données en choisissant le champ approprié mais nous avons introduit à notre application un bouton pour vider tout les champs à un seul click pour cela le bouton a pris la notation de CANCEL, sinon le calcul peut se faire en appuyant sur le bouton CALCULER. Le résultat sera affiché un TextView de taille exprimée en densité d'écran c.-à-d. le texte à afficher prendra une taille appropriée a la résolution de l'écran de l'appareil sur le quel on exécute l'application.

La troisième classe consiste à faire le calcul du ferraillage d'une section en Té soumise à une flexion simple suivant les règles de l'EC2 l'interface graphique est la même que celle de la section rectangulaire mais avec deux autres champs ajoutés (Beff et Ho). (Figure III.9)

La quatrième classe est faite pour le calcul des poteaux soumis à la compression simple suivant les règles du règlement BAEL99.

La cinquième classe génère un calcul de ferraillage d'une section en béton soumise à la traction simple.

Cette application est juste une première manche dans notre but de recherche. Le développement d'une application de calcul de ferraillage des structures en béton armé pour les appareils ANDROID est un sujet très motivant et un tel travail nécessite des années pour arriver à tenir en compte toutes les sollicitations possible c'est pour ça les classes restantes qui sont encore en état de construction ne peuvent pas être exécutées et même si l'utilisateur click dessus un message d'information sera affiché sur l'écran.

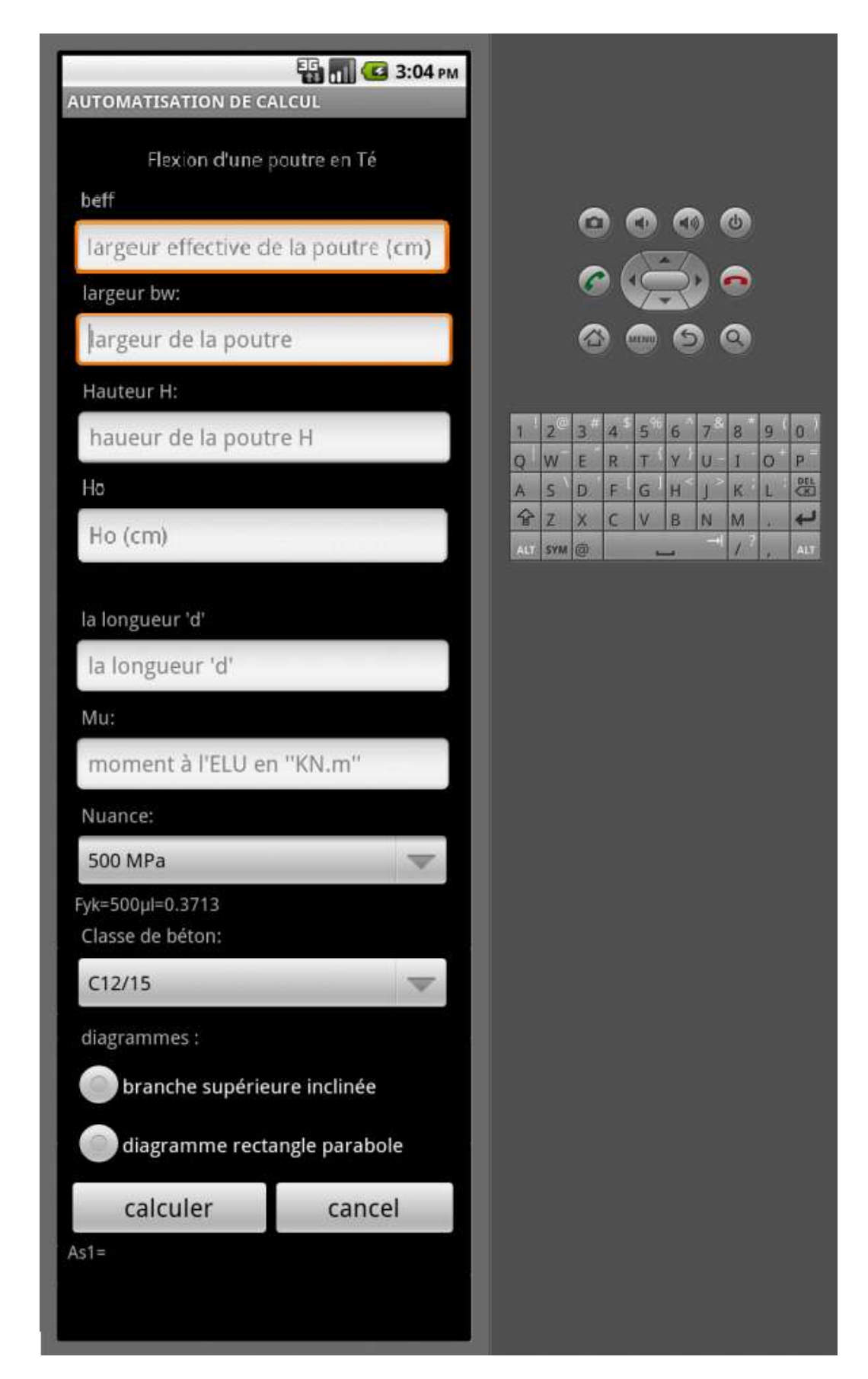

Figure III.9 : flexion d'une poutre en Té

#### **Flexion Simple :**

#### **Section Rectangulaire :**

#### Exemple 1 : **Calcul section droite d'une poutre rectangulaire Flexion simple Sans armatures comprimées**  $A_{s2} = 0$  **Acier B500 Classe B diagramme élasto-plastique parfait.**

#### *1 : Données :*

- Sollicitations non pondérées :  $M_{g} = 150$  *mkN* ;  $M_{g} = 60$  *mkN*
- Caractéristiques géométriques  $b_w = 300$  *mm*  $h = 600$  *mm*  Classe structurale : *S*4 (durée d'utilisation du projet  $= 50$  ans)
- Poutre à l'intérieur d'un bâtiment : Environnement : classe d'exposition *XC*1 Matériaux

Béton C30/37 *C*30/37  $f_{ck} = 30$  *MPa* (Le tableau E1.1 de l'EN 1992-1-1/NA indique les classes de résistance minimales en fonction des classes d'exposition).

Acier : B500  $f_{vk} = 500$  *MPa* classe B diagramme élasto-plastique parfait

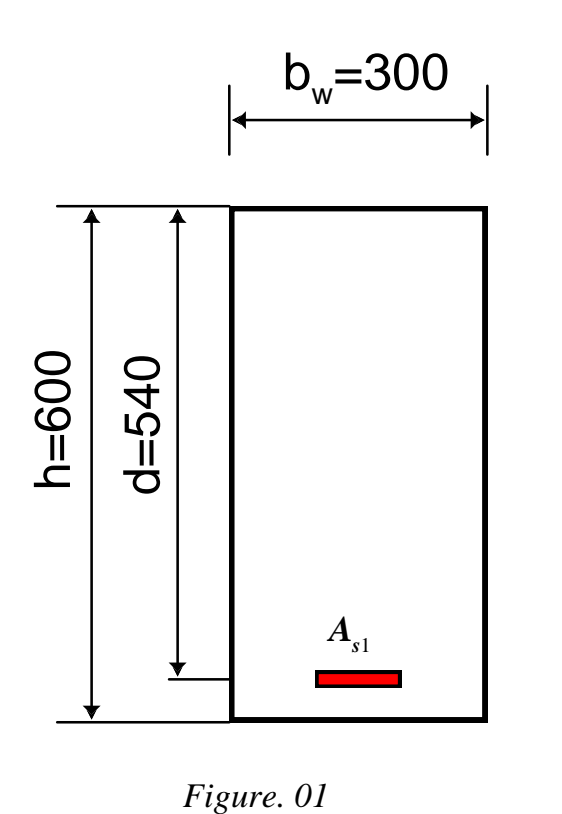

*2 : Dimensionnement des armatures à l'ELU (État Limite Ultime) :*

Combinaison fondamentale à l'ELU  $M_u = 1,35M_g + 1,5M_g = 292,5$  *mkN* Contrainte de calcul du béton à la compression  $f_{cd} = \alpha_{cc} f_{ck} / \gamma_c = 30/1, 5 = 20$  *MPa*  $(\alpha_{cc} = 1$ ; [EN 1992-1-1/NA])  $\gamma_c = 1, 5$ Choix de la hauteur utile :  $d = 0.9h = 540$  *mm* 

Calcul du moment réduit :  $\mu_u = \frac{m_u}{\hbar} = 0.167$  $\boldsymbol{b}_{\mathrm{w}}$  .d<sup>2</sup> .f *M w cd*  $\mu_u = \frac{m_u}{1 - \mu^2} =$ 

*3 : Diagramme des contraintes de compression simplifié rectangulaire :*

Diagramme simplifié (dit aussi plafonné) des contraintes de compression sur le béton de hauteur  $\lambda x_u$  avec  $\lambda = 0.8$   $\varepsilon_{u2} = 3.5 \%$   $\varepsilon_{c2} = 2 \%$ 

Acier B500 : classe B

3.1 : Diagramme avec branche supérieure horizontale = diagramme élasto-plastique parfait :

Dans ce cas, pas de limitation de déformation, le calcul est conduit directement au pivot B.  $\varepsilon_c = \varepsilon_{u2} = 3.5 \, 10^{-3}$ 

$$
f_{yd} = f_{yk} / \gamma_s = 500 / 1,15 = 434,7 \text{ MPa}
$$
\n
$$
\mu_u \le 0,3717 \text{ l'acier est bien utilisé} \qquad \sigma_{s1} = f_{yd} = 434,7 \text{ MPa}
$$
\n
$$
\alpha_u = 1,25(1 - \sqrt{1 - 2\mu_u}) = 0,23 \text{ coefficient representation } \text{ la hauteur de béton comprimé}
$$
\n
$$
x = \alpha_u d
$$
\n
$$
z_u = d(1 - 0,4\alpha_u) = 490 \text{ mm}
$$
\n
$$
\text{Le bras de lever peut aussi s'exprimer en fonction du moment réduit}
$$
\n
$$
z_u = d \frac{(1 + \sqrt{1 - 2\mu_u})}{2}
$$
\n
$$
A_{s1} = \frac{M_u}{z_u \sigma_{s1}} = 1373 \text{ mm}^2
$$
\n
$$
A_{s1} = \frac{0,8\alpha_u b_u df_{cd}}{\sigma_{s1}}
$$
\n
$$
A_{s2} = \frac{0,8\alpha_u b_u df_{cd}}{\sigma_{s2}}
$$

3.2 : Diagramme parabole rectangle :

Calcul du moment réduit :  $\mu_u = \frac{M_u}{\hbar d^2 f} = 0.167$  $\bm{b}_{{\sf \!{\scriptscriptstyle w}}} \bm{d}^{\,2} \bm{f}$ *M*  $w^{\mathbf{u}}$  *J*  $_{cd}$  $\mu_u = \frac{m_u}{L} \frac{d^2 u}{dx^2} =$  $\mu_u \le 0.3717$  pivot B,  $\varepsilon_c = \varepsilon_{u2} = 3.5$  ‰

l'acier est bien utilisé *, MPa , f f S*  $f_{s1} = f_{yd} = \frac{J_{yk}}{\gamma_s} = \frac{300}{1,15} = 434,7$  $f_{y} = f_{yd} = \frac{f_{yk}}{\gamma_s} = \frac{500}{1,15} =$ σ coefficient représentant la hauteur de béton comprimé :  $\alpha_u$  tel que  $x = \alpha_u$  *d*  $\alpha_u = 1,20(1 - \sqrt{1 - 2,06\mu_u}) = 0,228$  $z_u = d(1 - 0.416\alpha_u) = 488$  *mm* 2 1  $t_1 = \frac{m_u}{z_u \sigma_{s1}} = 1377$  *mm*  $A_{s1} = \frac{M}{A}$ *u s*  $u_{\rm g1} = \frac{M_{\rm u}}{z_{\rm g} \sigma_{\rm g}} = 1377$  mm<sup>2</sup> équation alternative 1 1 0,81 *s*  $A_{s1} = \frac{0.81\alpha_w b_w df_{cd}}{\sigma_{cd}}$  $=\frac{0,81\alpha}{\alpha}$ 

i. calcul approché (méthode de M. Perchat) Pour  $\mu_u < 0.3$  on peut admettre en pratique :  $z_u = d(1 - 0.6\mu_u) = 486$  *mm* 2 1  $_{1} = \frac{m_{u}}{z_{u} \cdot \sigma_{s1}} = 1385$  *mm*  $A_{s1} = \frac{M}{m}$ *u s*  $\sum_{s=1}^{N} = \frac{N I_u}{Z_u Q_u} =$ 

ii. Diagramme bilinéaire pour la loi de comportement du béton. Calcul du moment réduit :  $\frac{d^2u}{2\epsilon^2} = 0,167$  $\bm{b}_{{\sf w}}\bm{d}^{\,2}\bm{f}$ *M*  $w^{\mathcal{U}}$  *J*  $_{cd}$  $\mu_u = \frac{m_u}{L} \frac{d^2 u}{dx^2} =$  $\varepsilon_c = \varepsilon_{u2} = 3.5$  ‰

 $\mu_u \leq 0.3717$  pivot B,

l'acier est bien utilisé

$$
\sigma_{s1} = f_{yd} = \frac{f_{yk}}{\gamma_s} = \frac{500}{1,15} = 434,7 \quad MPa
$$

coefficient représentant la hauteur de béton comprimé  $x = \alpha_u$ .

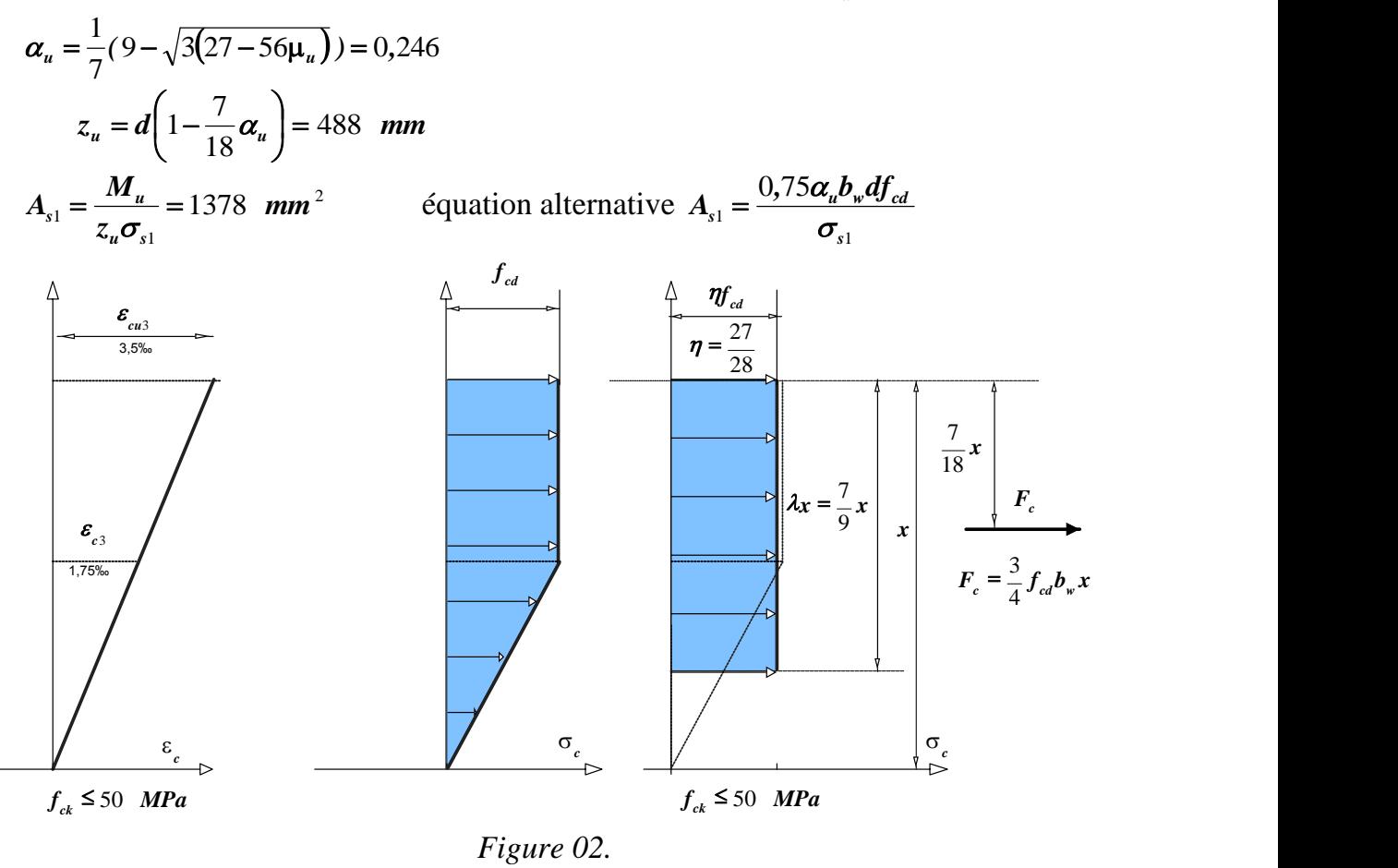

4 : Condition de non-fragilité :

$$
A_{s,min} = max \left[ 0, 26 \frac{f_{\text{ctm}}}{f_{\text{y}}}, b_w d; 0, 0013 b_w d \right] = max \left[ 245; 211 \right] = 245 \text{ mm}^2
$$
  
\nC30/37 < C50/60  $f_{\text{ctm}} = 0, 3f_{\text{ck}}^{2/3} = 2,9 \text{ MPa}$   
\nSection maximum autorisée :  $A_{s1,max} = 0,04$   $A_c = 7200 \text{ mm}^2$   $A_c = b_w h$   
\n $A_{s,min} \le A_{s1} \le A_{s,max}$  vérifié

5 : Choix des armatures et vérification que la hauteur utile réelle  $d_{\text{eff}}$  soit supérieure  $\hat{a}$  la valeur initiale prise forfaitairement  $\hat{a}$  :  $d = 0.9h = 540$  *mm*.

Cette justification passe par la détermination de la position du centre de gravité des aciers tendus (centre de surface)

Choix 2 lits : 3HA 20 (942 mm<sup>2</sup>) et 3 HA 14 (462 mm<sup>2</sup>) soit 1404 mm<sup>2</sup>  
\n
$$
\rho_{s1} = \frac{A_{s1}}{b_w d} = 0,0086 = 0,87\%
$$
\nEnrobage minimal  $c_{min} = max \{c_{min,b}; c_{min, dur}; 10mm\}$   $c_{minb} = \phi$ 

 $(f_{ck} = 30 \text{ MPa} \Rightarrow \text{classes minorée de } 1 \Rightarrow \text{classes } S3) \Rightarrow c_{\text{min,dur}} = 10 \text{ mm}$ 

$$
\Delta c_{\text{dev}} = 10 \ \text{mm}
$$

Enrobage pour les armatures transversales (les plus proches du parement) :

Soit le diamètre des armatures transversales :  $\phi_t = 6$  mm.

Choix  $c_{min} = c_{min, dur} = 10$  *mm*;  $c_{nom} = c_{min} + \Delta c_{dev} = 10 + 10 = 20$  *mm* 

Les armatures longitudinales auront un enrobage :  $c_i \approx 26$  *mm* 

 $c_l > c_{min,b} = \phi_l = 20$  *mm* est vérifié.

Choix  $c_{nom} = 20$  *mm* 

Considérons un encombrement de :  $1,5\phi_t = 9$  mm.

En prenant le moment statique par rapport à un axe passant par la base de la section

*XC*1

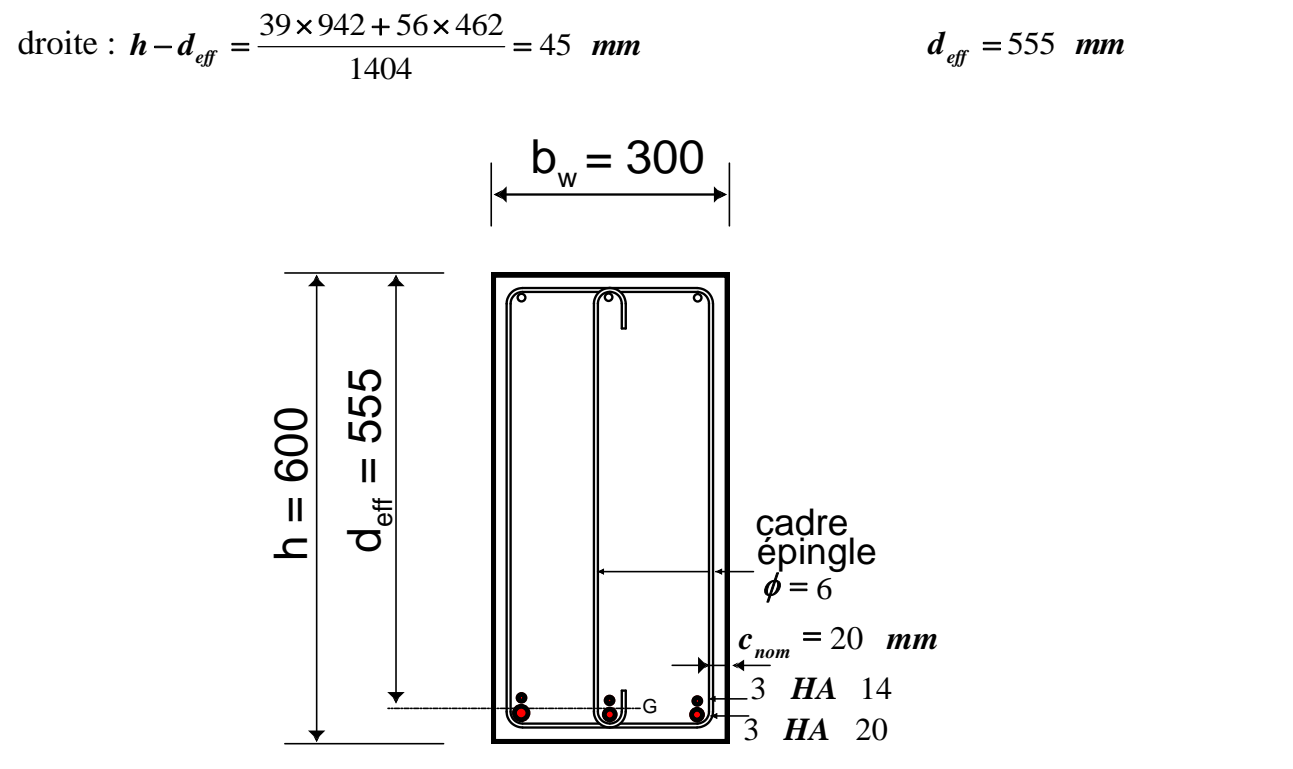

*Figure. 03.*

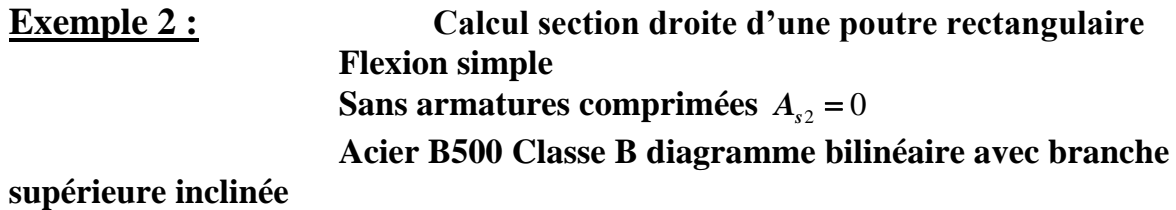

*1 : Données :*

 Sollicitations non pondérées  $M<sub>g</sub>$  = 150 *mkN* ;  $M_q = 60$  *mkN*  Caractéristiques géométriques  $b_w = 300$  *mm*  $h = 600$  *mm*  Classe structurale : *S*4 (durée d'utilisation du projet  $= 50$  ans) Poutre à l'intérieur d'un bâtiment : Environnement : classe d'exposition Matériaux : Béton C30/37 *C*30/37  $f_{ck} = 30$  *MPa* Le tableau E1.1 : NF EN 1992-1-1/NA indique les classes de résistance minimales en fonction des classes d'exposition. Acier : B500  $f_{yk}$  = 500 *MPa* classe B diagramme bilinéaire avec branche supérieure inclinée

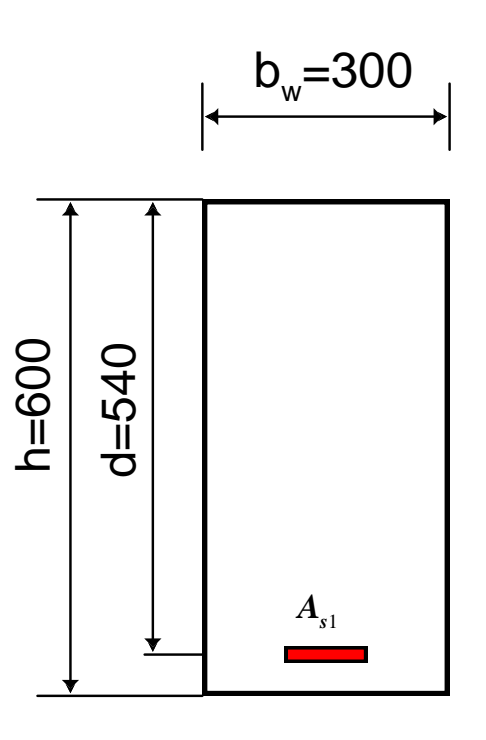

*Figure. 01* 

#### *2 : Dimensionnement des armatures à l'ELU :*

Combinaison fondamentale à l'ELU  $M_u = 1,35M_g + 1,5M_g = 292,5$  *mkN* Contrainte de calcul du béton à la compression  $f_{cd} = \alpha_{cc} f_{ck} / \gamma_c = 30/1, 5 = 20$  *MPa*  $(\alpha_{cc} = 1$ : EN 1992-1-1/NA) Choix de la hauteur utile :  $d = 0.9h = 540$  *mm* Calcul du moment réduit :  $\mu_u = \frac{m_u}{\hbar} = 0.167$  $\boldsymbol{b}_{\mathrm{w}}$  .d<sup>2</sup> .f *M w cd*  $\mu_u = \frac{m_u}{1 - \mu^2} =$  $\mu_{\nu} \ge 0,056$ le calcul est conduit au pivot B.  $\varepsilon_c = \varepsilon_{u2} = 3.5$  ‰ **Example 18**<br>
<br> **Example 19**<br>
<br> **Example 19**<br>
<br> **Example 19**<br>
<br> **Example 19**<br>
<br> **Example 19**<br>
<br>
<br> **Example 19**<br>
<br> **Example 19**<br>
<br> **Example 19**<br>
<br> **Example 19**<br>
<br> **Example 19**<br>
<br> **Example 192-1-1/NA**<br>
oix de la hauteur uti

#### 3 : Diagramme des contraintes de compression simplifié rectangulaire :

Diagramme simplifié (dit aussi plafonné) des contraintes de compression sur le béton de hauteur  $\lambda x_u$  avec  $\lambda = 0.8$ 

 $\varepsilon_{u2} = 3.5 \%$  % ;  $\varepsilon_{c2} = 2 \, \%$ Coefficient représentant la hauteur de béton comprimé :  $\alpha_u$  tel que  $x = \alpha_u$ .  $\alpha_u = 1,25(1-\sqrt{1-2\mu_u}) = 0,23$  $z_u = d(1 - 0.4a_u) = 490$  *mm* Le bras de levier peut aussi s'exprimer en fonction du moment réduit 2  $(1 + \sqrt{1 - 2\mu_u})$  $z_u = d \frac{(1 \pm \sqrt{1-2\mu_u})}{2}$ *u*  $+\sqrt{1-2\mu}$ 

Acier B500 : classe B :

3.1 : Diagramme bilinéaire avec branche supérieure inclinée :

$$
\mu_u \le 0,3717 \text{ l'acier est bien utilisé } \sigma_{s1} \ge f_{yd} = \frac{f_{yk}}{Y_s} = \frac{500}{1,15} = 434,7 \text{ MPa}
$$
\nDéformation de l'acier :  $\varepsilon_s = 3,5\frac{1-\alpha_u}{\alpha_u} = 11,7\%$ 

\nL'équation de  $\sigma_s(\varepsilon_s)$  pour la branche inclinée du diagramme bilinéaire

\n(si  $\varepsilon_s \ge \frac{f_{yd}}{E_s} = 2,17 \ 10^{-3} = 2,17\%$ .) l'expression de la contrainte dans l'acier

\n $\frac{\sigma_s(\varepsilon_s) - f_{yd}}{\varepsilon_s - \frac{f_{yd}}{E_s}} = \frac{\frac{f_{yk}}{Y_s} - f_{yd}}{\varepsilon_{uk} - \frac{f_{yd}}{E_s}} = \frac{\frac{f_{yd}}{Y_s}(k-1)}{\varepsilon_{uk} - \frac{f_{yd}}{E_s}}$ 

\n $\sigma_s(\varepsilon_s) = 434,8 + 34,78\frac{(\varepsilon_s - 2,17)}{47,83}$  avec  $\varepsilon_s$  (%)

\nPour la deformation maximale  $\varepsilon_{ud} = 0,9\varepsilon_{uk} = 0,9 \times 50 = 45\%$ 

 $E_{ad}$ ) = 434,8 + 34,78 $\frac{(45-2,17)}{(12,00)}$  = 466 *MPa ,*  $\mathcal{L}_s(\varepsilon_{ud}) = 434,8 + 34,78 \frac{(45 - 2,17)}{47,83} = 466$  $\sigma_s(\varepsilon_{ud}) = 434.8 + 34.78 \frac{(45 - 2.17)}{17.88 \times 10^{-9}} = 466$  *MPa*, cette valeur correspond à la

contrainte maximale .

Four 
$$
\varepsilon_s = 11,7 \%
$$

\n
$$
\sigma_s(\varepsilon_s) = 434,8 + 34,78 \frac{(11,7 - 2,17)}{47,83} = 441,7 \text{ MPa}
$$
\n
$$
A_{s1} = \frac{M_u}{z_u \sigma_{s1}(\varepsilon_s)} = 1351 \text{ mm}^2
$$
\néquation alternative  $A_{s1} = \frac{0,8\alpha_u b_w df_{cd}}{\sigma_{s1}(\varepsilon_s)}$ 

Pour optimiser la section d'acier, il faudrait prendre ce diagramme acier bilinéaire avec la branche inclinée.

3.2 : Diagramme parabole rectangle :

Calcul du moment réduit :  $\mu_u = \frac{M_u}{\hbar d^2 f} = 0.167$  $b_w d^2 f$ *M*  $w^{\mathbf{u}}$  *J*  $cd$  $\mu_u = \frac{m_u}{L_d^2 \epsilon} =$ pivot B  $\alpha_u$ : le coefficient représentant la hauteur de béton comprimé, avec  $x = \alpha_u d$  $\alpha_u = 1,20(1-\sqrt{1-2,06\mu_u}) = 0,228$  $z_u = d(1 - 0.416\alpha_u) = 488$  *mm*  $\left(\varepsilon_{\rm s}\right)$  = 434,8 + 34,78  $\frac{\left(11,7-2,17\right)}{\sqrt{2}}$ *, MPa ,*  $\mathcal{L}_s(\varepsilon_s) = 434.8 + 34.78 \frac{(11.7 - 2.17)}{47.83} = 441.7$  $\sigma_{\rm s}(\varepsilon_{\rm s})$  = 434,8 + 34,78  $\frac{(11,7-2,17)}{(1,7-2)}$  =  $(\varepsilon_{\cdot})$ 2 1  $\sigma_1 = \frac{m_u}{z_u \sigma_{sl}(\varepsilon_s)} = 1355$  *mm*  $A_{s1} = \frac{M}{\sqrt{M}}$  $\boldsymbol{u} \boldsymbol{\nu}$   $s_1 \boldsymbol{\varepsilon}$   $\boldsymbol{s}$  $u_{\rm g1} = \frac{m_{\rm u}}{z_{\rm u} g_{\rm u} (g_{\rm u})} = 1355$  mm<sup>2</sup> équation alternative  $f_{s1}(\boldsymbol{\varepsilon}_{s})$  $A_{s1} = \frac{0.81\alpha_u b_u df_{cd}}{\sigma_u(\varepsilon)}$ α 1 1  $=\frac{0,81}{0}$ 

i. calcul approché (méthode de M. Perchat)

Pour  $\mu_u < 0,3$  on peut admettre en pratique :  $z_u = d(1 - 0.6\mu_u) = 486$  *mm*  $(\varepsilon_{\cdot})$ 2 1  $\sigma_1 = \frac{m_u}{z_u \sigma_{sl}(\varepsilon_s)} = 1363$  *mm*  $A_{s1} = \frac{M}{\sqrt{M}}$  $\boldsymbol{u} \boldsymbol{\nu}$   $s_1 \boldsymbol{\varepsilon}$   $\boldsymbol{s}$  $u_{s1} = \frac{m_u}{z \sigma_u(\varepsilon)}$ 

4 : Condition de non-fragilité :

$$
A_{s,min} = max \left[ 0, 26 \frac{f_{\text{ctm}}}{f_{\text{yk}}} b_{\text{w}} d; 0,0013 \ b_{\text{w}} d \right] = max \left[ 245; 211 \right] = 245 \ mm^2
$$
  
\nC30/37 < C50/60 \t $f_{\text{ctm}} = 0,3 f_{\text{ck}}^{2/3} = 2,9 \ MPa$   
\nSection maximum autorisée :  $A_{s1,max} = 0,04 \ A_c = 7200 \ mm^2$   $A_c = b_{\text{w}} h$   
\n $A_{s,min} \le A_{s1} \le A_{s,max}$  vérifié

5 : Choix des armatures et vérification que la hauteur utile réelle  $d_{\text{eff}}$  soit bien supérieure à la valeur initiale prise forfaitairement à  $d = 0.9h = 540$  *mm* 

Cette justification passe par la détermination de la position du centre de gravité des aciers tendus (centre de surface)

Choix 2 lits : 3HA 20 (942 mm<sup>2</sup>) et 2 HA 14 + HA12 (421 mm<sup>2</sup>) soit 1363 mm<sup>2</sup>

$$
\rho_{s1} = \frac{A_{s1}}{b_{\nu}d} = 0,0084 = 0,84\%
$$

Enrobage minimal  $c_{min} = max \{c_{min,b}; c_{min,dur}, 10mm\}$   $c_{min,b} = \phi$  $(f_{ck} = 30 \text{ MPa} \Rightarrow \text{ classe minorée de 1} \Rightarrow \text{ classe S3}) \Rightarrow c_{min,dur} = 10 \text{ mm};$ Soit le diamètre des armatures transversales  $\phi_t = 6$  mm, Enrobage des armatures transversales (les plus proches du parement)  $c_{min} = c_{min,dur} = 10$  *mm*;  $\Delta c_{dev} = 10$  *mm* Choix  $c_{nom} = c_{min} + \Delta c_{dev} = 10 + 10 = 20$  *mm* Les armatures longitudinales auront un enrobage  $c_i \approx 26$  mm  $c_l > c_{min,b} = \phi_l = 20$  *mm* vérifié Choix  $c_{nom} = 20$  *mm* Considérons un encombrement de  $1,5\phi_t = 9$  mm En prenant le moment statique par rapport à un axe passant par la base de la section  $39 \times 942 + 56 \times 308 + 55 \times 113$ 

$$
\text{droite}: \, \mathbf{h} - \mathbf{d}_{\text{eff}} = \frac{39 \times 942 + 30 \times 308 + 33 \times 113}{1363} = 45 \, \text{mm}
$$
\n
$$
\mathbf{d}_{\text{eff}} = 555 \, \text{mm}
$$

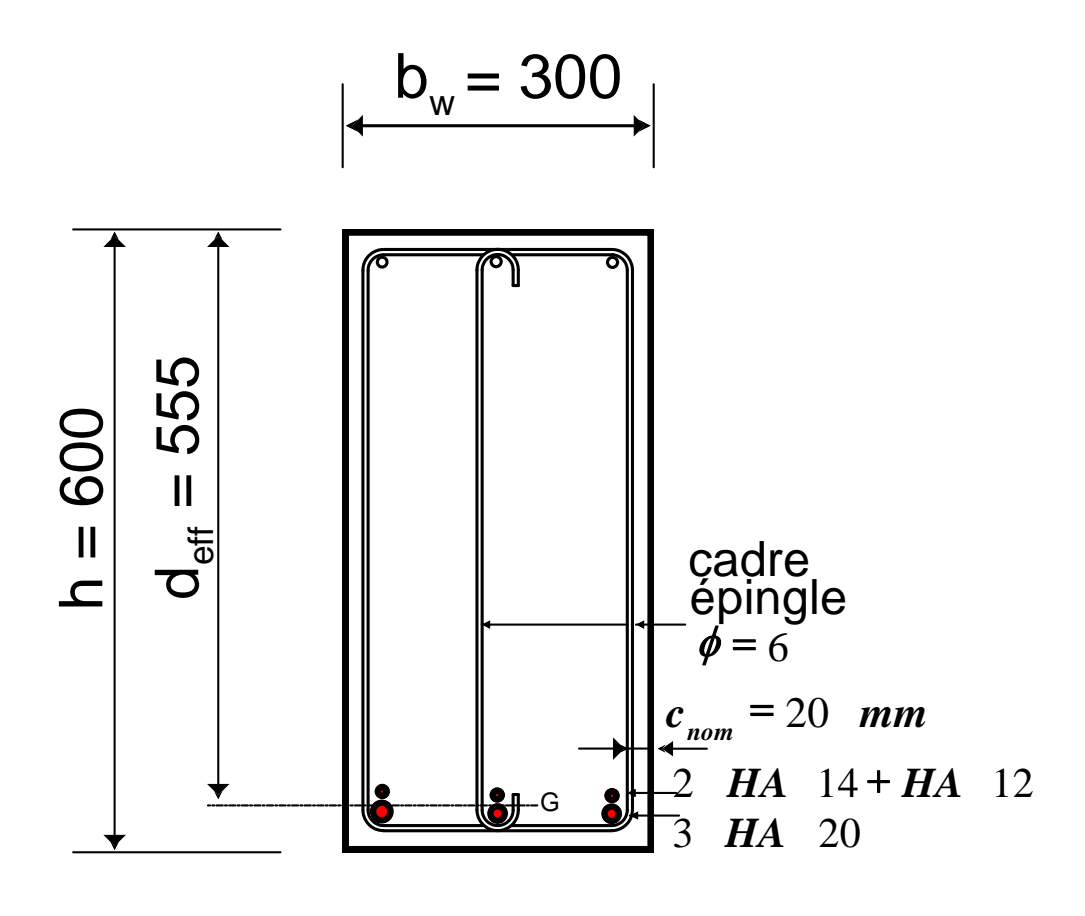

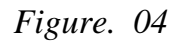

 *A : Vérifications aux ELS*

 **1 : Généralités et limites :**

Combinaison Caractéristique  $\sum_{j\geq 1} G_{k,j}{}^{\prime\prime}$ +'' $P^{\prime\prime}$ +'' $Q_{k,1}{}^{\prime\prime}$ +'' $\sum_{i>1}$  $+$ '' $P$ '' $+$ '' $Q_{k,1}$ '' $+$  $\cdot$ 1  $i>1$  $1$   $\top$   $\angle$   $\mathbf{V}$   $\mathbf{0}$ *j* ≥1 *i*  $G_{k,j}$ ''+'' $P$ ''+'' $\mathcal{Q}_{k,1}$ ''+'' $\sum \psi_{0,i}\mathcal{Q}_{k,i}$ 

Combinaison Fréquente

$$
\sum_{j\geq 1} G_{k,j}{}'' +''P'' +''\psi_{1,1}Q_{k,1}{}'' +''\sum_{i>1} \psi_{2,i}Q_{k,i}
$$

Combinaison Quasi Permanente  $\sum_{j\geq 1} G_{k,j}$ ''+'' $P$ ''+'' $\sum_{i\geq 1}$  $+''P''+$  $i \geq 1$ 2 *j* ≥1 *i*  $G_{k,j}$ ''+'' $P$ ''+'' $\sum \psi_{2,i} Q_{k,i}$ 

combinaison caractéristique à l'ELS  $M_{Ed, car} = M_g + M_q = 150 + 60$  *mkN* = 210 *mkN* 

Le béton comprimé a un comportement élastique linéaire. L'acier tendu (ou comprimé) a un comportement élastique linéaire. Le béton tendu est négligé.

Les contraintes sur les fibres extrêmes comprimées et dans l'armature tendue

doivent vérifier, pour la combinaison caractéristique :

$$
\sigma_s \le \sigma_{s,lim} \qquad \sigma_{s,lim} = k_3 f_{yk} = 0.8 f_{yk} = 400 \quad MPa
$$

Uniquement pour les classes d'exposition XD, XF et XS, il peut être pertinent de

vérifier (mais ce n'est pas une obligation)  $\sigma_c \leq \sigma_{c, \text{lim}} = k_1 f_{ck} = 18$  *MPa*;  $k_1 = 0,6$ 

Pour la classe d'exposition XC1, la vérification ne porte que sur l'état-limite de traction de l'armature. Elle n'est pas déterminante.

Choix 2 lits : 3HA 20 (942 mm<sup>2</sup>) et 3 HA 14 (462 mm<sup>2</sup>) soit 1404 mm<sup>2</sup>  $,0086 = 0,87\%$  $b_w d$ *A w*  $\rho_{s1} = \frac{A_{s1}}{L} = 0.0086 = 0.87$ 

Choisissons pour le diamètre des armatures transversales :  $\phi_t = 6$  mm et considérons un encombrement de :  $1,5\phi_t = 9$  mm.

En prenant le moment statique par rapport à un axe passant par la base de la section

$$
\text{droite}: \, \mathbf{h} - \mathbf{d}_{\text{eff}} = \frac{39 \times 942 + 56 \times 462}{1404} = 45 \, \text{mm} \, ; \qquad \qquad \mathbf{d}_{\text{eff}} = 555 \, \text{mm}
$$

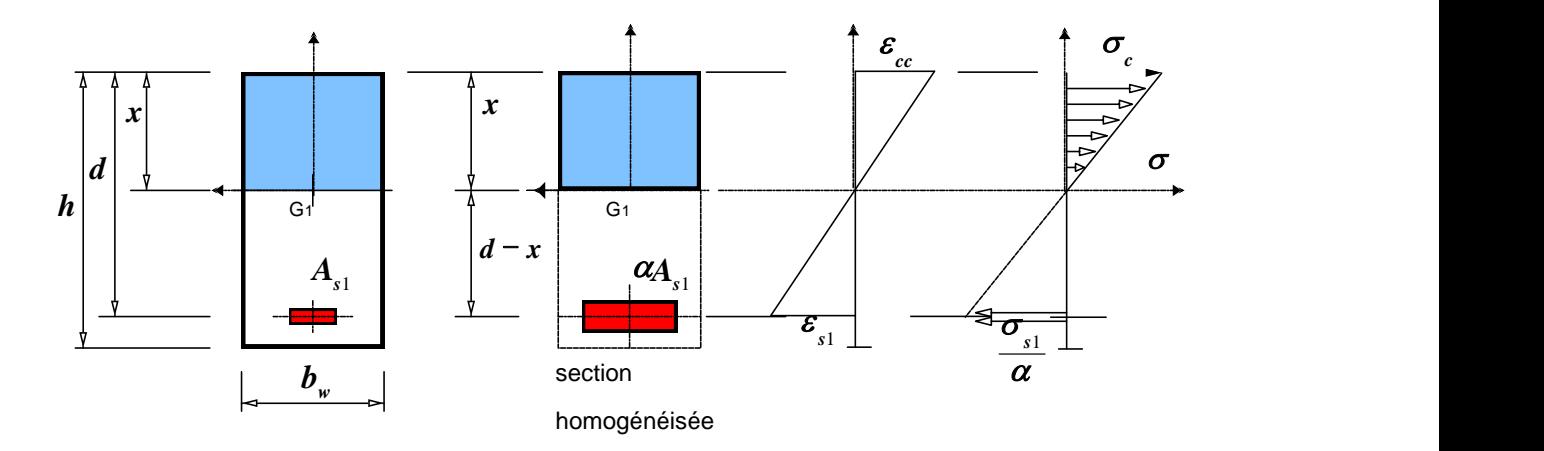

*Figure. 05*

#### **2 : Détermination de la contrainte dans l'armature :**

En négligeant le béton tendu, la hauteur de béton comprimé *x* est déterminée à

partir de l'équation du moment statique.

$$
S_{Gz}(\Omega_h) = \frac{b_w}{2} x^{-2} - \alpha A_{s1}(d - x) = 0
$$

 $\boldsymbol{\varOmega}_h$  : section droite homogénéisée ;  $A_{s2} = 0$  pas d'armatures comprimées

L'inertie fissurée est notée :  $I_{II}$ ;

*II*

$$
I_{II}(\Omega_h) = \frac{b_w}{3} \cdot x^{-3} + \alpha \cdot A_{s1} \cdot (d - x)^2
$$

Le coefficient d'équivalence effectif acier-béton est noté :  $\alpha$  (on peut aussi utiliser la notation habituelle : n)

Estimation pour l'ELS en combinaison caractéristique :  $\alpha$  = 15

Expressions des contraintes  $\sigma_c = \frac{\pi}{\sigma} \cdot x$ *I M II*  $\sigma_c = \frac{d}{dx} \cdot x$ ;  $\sigma_{sl} = \alpha \frac{d}{dx} \cdot (d - x)$ *I M II*  $\sigma_{s1} = \alpha \frac{d}{d} (d A_{s1} = 1404$  *mm*<sup>2</sup>;  $\alpha = 15$ ;  $b_w = 300$  *mm*;  $d = 555$  *mm*;  $x = 217$  *mm*;  $I_{II}(\Omega_h) = 3{,}4277 \cdot 10^9$  mm<sup>-4</sup><br> $\frac{M_{\text{ser,cc}}}{I} = \frac{210 \cdot 10}{3.4277 \cdot 10^9} = 0{,}0612 \cdot N$ mm<sup>-3</sup> 6 0,0612 3,4277 10  $=\frac{210 \cdot 10^6}{(1.002 \cdot 10^{-9})} = 0.0612 \cdot Nmm^{-1}$  $I_{II}$  3, *M II ser,cc* ( <sup>1</sup> *MPa.mm* )  $(d - x) = 310$  *MPa I M*  $\sigma_{s1} = \alpha \cdot \frac{m}{I} \cdot (d - x) = 310 \quad MPa$   $\sigma_{s1} \leq 400 \quad MPa$ vérifié

#### **3 : Cas d'une poutre dont la classe d'exposition est**  *XF*1 **:**

Pour la combinaison caractéristique :  $\sigma_s \le \sigma_{s,lim} \sigma_{s,lim} = k_3 f_{yk} = 0.8 f_{yk} = 400$  *Mpa* Pour la combinaison caractéristique : uniquement pour les classes d'exposition XD, XF et XS , il est pertinent de vérifier (ce n'est pas une obligation)

$$
\sigma_c \le \sigma_{c,lim} = k_1 f_{ck}
$$
;  $k_1 = 0,6$ ;  
\n $\sigma_c \le 18$  Mpa  
\nPour l'enrobage, cette classe est équivalente à XC4  
\nLa classe indicative de résistance est C30/37  
\nEnrobage minimal  $c_{min} = max \{c_{min,loc}, c_{min,dur}, 10mm\}$   $c_{min,0} = \phi$   
\n( $f_{ck} = 30$  MPa  $\Rightarrow$  classe S4)  $\Rightarrow c_{min,dur} = 30$  mm  
\n $\Delta c_{dev} = 10$  mm (EN 1992-1-1/NA : 4.4.4.3(1) Note)  
\nSi les éléments sont préfabriqués industriellement, réalisation soumise à u

à un système d'assurance qualité (faces coffrées des éléments coulés dans des coffrages métalliques)

Soit  $\phi_t = 8$  *mm*, le diamètre des armatures transversales.

Pour l'enrobage des armatures transversales (les plus proches du parement), choix  $c_{nom} = c_{min} + \Delta c_{dev} = 30 + 5 = 35$  *mm*.

Les armatures longitudinales auront un enrobage  $c_i \approx 40$  *mm* 

 $c_l > c_{min,b} = \phi_l = 20$  *mm* vérifié

Choix  $c_{nom} = 35$  *mm* 

Considérons un encombrement de  $1,5\phi_t = 12$  *mm*.

En prenant le moment statique par rapport à un axe passant par la base de la section droite :

$$
Acav = 5 mm
$$
  
\nSoit φ<sub>i</sub> = 8 mm, le diamètre des armatures transversales.  
\nP<sub>cum</sub> = C<sub>min</sub> + Δ<sub>cav</sub> = 30 + 5 = 35 mm.  
\nLes armatures longitudinales auront un enrobage c<sub>i</sub> ≈ 40 mm  
\nc<sub>i</sub> > c<sub>min</sub> = φ<sub>i</sub> = 20 mm within  
\nc<sub>i</sub> > c<sub>min</sub> = φ<sub>i</sub> = 20 mm within  
\nc<sub>min</sub> = 25 mm  
\nConsiderms un anconbrement de 1,5φ<sub>i</sub> = 12 mm.  
\nEn prenant le moment statique par rapport à un are passant par la base de la section  
\ndrotic :  
\nh<sub>i</sub> + d<sub>eq</sub> =  $\frac{57 \times 942 + 74 \times 462}{1404} = 62,6 mm ; deq = 537,4 mm ; Ai = 1404 mm2 ;\nα = 15 ;\n $\frac{1}{10}(Q_n) = 3,15 \ 10^n$  mm<sup>4</sup>  
\n $\frac{M_{\text{error}}}{I_{II}} = \frac{210 \ 10^6}{3,15 \ 10^9} = 0,06666 Nmm-3 (MPa.mm-1)\n $\sigma_{i1} = \alpha \cdot \frac{M}{I_{II}} \cdot (d - x) = 322,3 MPa$   $\sigma_{i1} \le 400 MPa$   
\nveitrifié  
\n $\sigma_{i2} = \frac{M}{I_{II}} \cdot x = 14,2 MPa$   $\sigma_{i3} \le 400 MPa$   
\nveitrifié  
\n $\Delta a suite des exemples va etire ajoutée apres validation de l'application.\nSection en Té :\nExample 1 :\nL. 1.Données :\nExample 2 :\nExample 3.\nExample 4:\n $\frac{1}{\omega_{i1} \approx 300 mm}$  **1**  
\n $\omega_{i2} = 300 mm$$$$ 

vérifié

*La suite des exemples va etre ajoutée apres validation de l'application.*

**Section en Té :**

#### **Exemple 1 :**

#### *1 :Données :*

 **Sollicitations non pondérées**  $M_g = 320$  *mkN*;  $M_q = 130$  *mkN* **caractéristiques géométriques**

 $b_w = 300$  mm  $h = 600$  *mm* 

 $b_{\text{eff}} = 1500$  *mm*  $h_f = 200$  *mm* 

**Classe structurale :** 

*S*4 **(durée d'utilisation du projet = 50 ans)**

**Poutre à l'intérieur d'un bâtiment :**

**Environnement :Classe d'exposition**  *XC*1

**matériaux**

**béton**  $C30/37$  $f_{ck} = 30$  *MPa* 

**Le tableau E 1.1 NF indique les classes de résistance minimales en fonction des classes d'exposition**

 **acier B500** *f yk* 500 *MPa* **classe B diagramme élasto-plastique parfait**

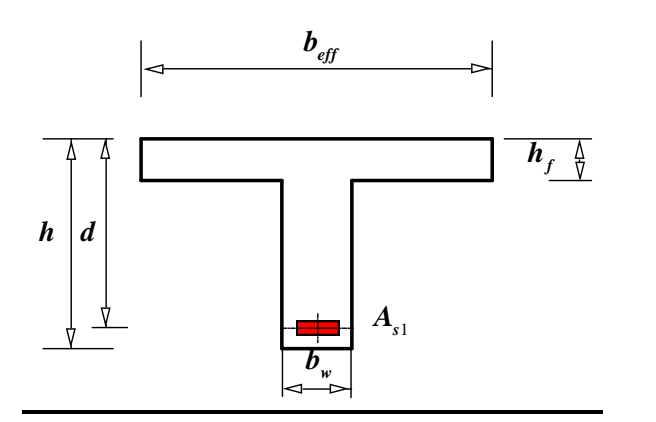

*2 :Dimensionnement des armatures à l'ELU :*

combinaison fondamentale à l'ELU

 $M_u = 1,35M_g + 1,5M_q = 627$  *mkN* 

Contrainte de calcul du béton à la compression  $f_{cd} = \alpha_{cc} f_{ck}$  /  $\gamma_{C} = 30$  /  $1,5$  = 20  $\,$  *MPa* (DAN  $\alpha_{cc} = 1$ 

choix de la hauteur utile :  $d = 0.9h = 540$  *mm* 

3 : Diagramme des contraintes de compression simplifié rectangulaire :

Diagramme des contraintes sur le béton comprimé simplifié dit plafonné de hauteur  $\bm{\lambda} \bm{x}_{u}$  avec  $\lambda = 0.8$ 

3 2  $\varepsilon_{u2} = 3.5 \quad 10^{-3} \qquad \varepsilon_{c2} = 2 \quad 10^{-3}$ 

#### **Etude du cas limite**

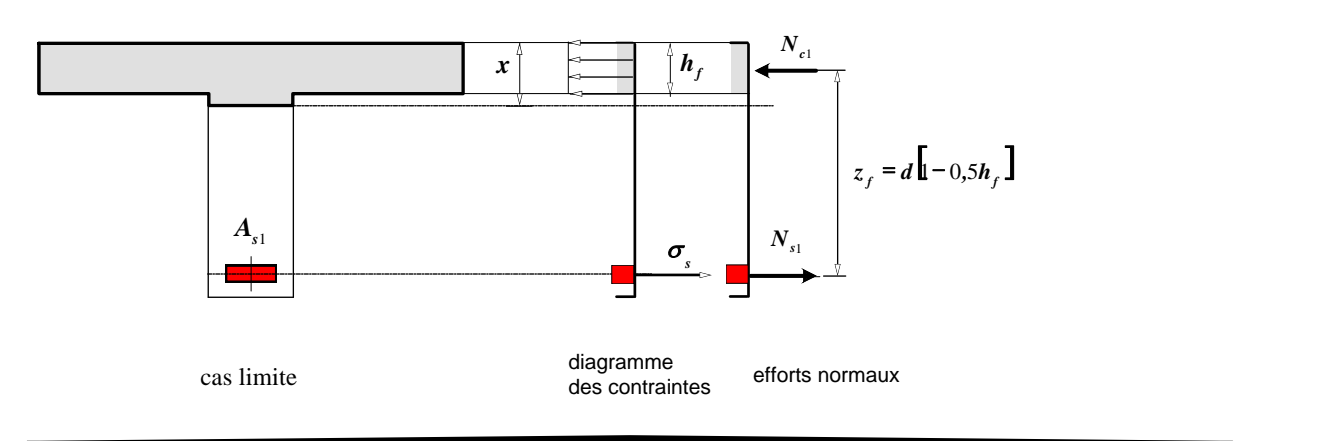

#### **Étude du cas limite**

**Le moment équilibré par la table de compression seule est:**

$$
M_{uT} = N_{c1}z_f
$$
  
\n
$$
N_{c1} = b_{eff} h_f f_{cd}
$$
  
\n
$$
z_f = d - \frac{h_f}{2}
$$
  
\n
$$
M_{uT} = b_{eff} h_f f_{cd} (d - \frac{h_f}{2})
$$

$$
z_f = d - \frac{h_f}{2} = 540 - 100 = 440 \text{ mm}
$$

$$
N_{c1} = b_{\text{eff}} h_f f_{cd} = 1500 \times 200 \times 20 = 6 \ 10^6 N
$$

 $M_{uT} = 2640 \ 10^6 \ mmN$ 

#### **Méthode de calcul:**

Tout d'abord, il est nécessaire de savoir si la zone de **béton comprimé n'intéresse que** la table ou si elle englobe également une partie de la nervure. Pour cela, on compare  $\bm{M}_u^{}$  à  $\bm{M}_{uT}^{}$  précédemment défini.  $\boldsymbol{M}_u \leq \boldsymbol{M}_{uT}^{\top}$  cas fréquent pour le poutres de planchers de bâtiments.

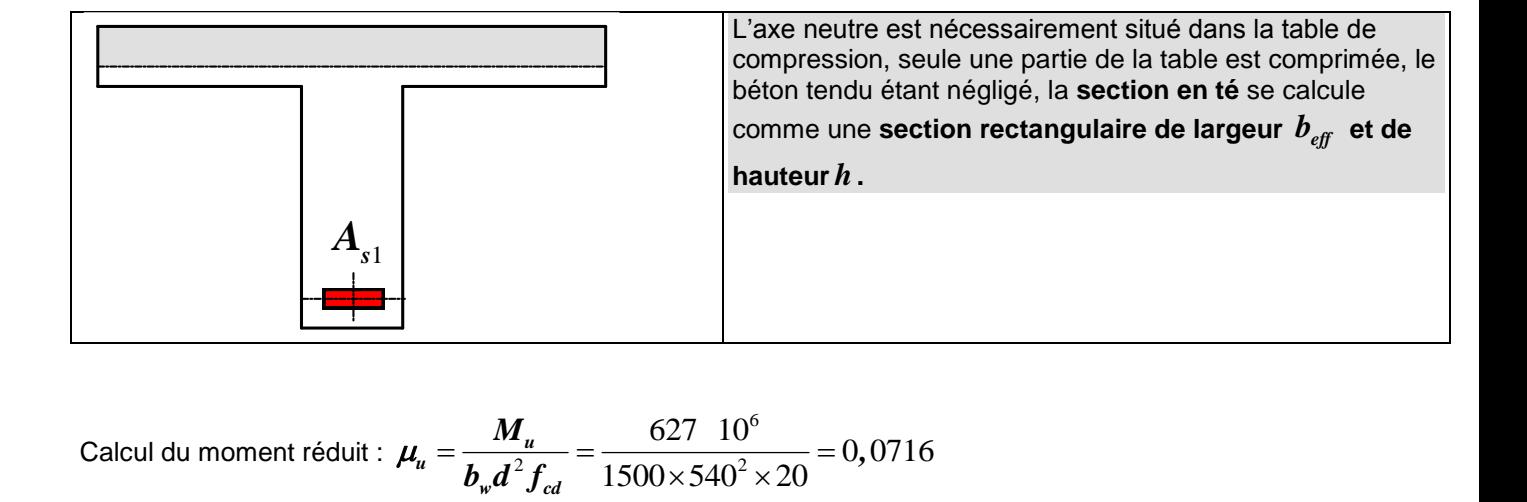

Calcul du moment réduit : 
$$
\mu_u = \frac{M_u}{b_w d^2 f_{cd}} = \frac{627 \cdot 10^6}{1500 \times 540^2 \times 20} = 0,0716
$$

#### **acier B500: classe B**

3.1 : Diagramme avec branche supérieure horizontale = diagramme élasto-plastique parfait :

Dans ce cas pas de limitation de déformation,

le calcul est conduit directement au pivot B.  $\boldsymbol{\varepsilon}_{c} = \boldsymbol{\varepsilon}_{u2} = 3,5 \hspace{0.2cm} 10^{-3}$ 

 $f_{yd} = f_{yk} / \gamma_s = 500 / 1,15 = 434,7$  *MPa* 

 $\mu_{u} \le 0,3717$  l'acier est bien utilisé  $\sigma_{s1} = f_{yd} = \frac{J_{yk}}{M} = \frac{300}{115} = 434,7$  *MPa , f f S*  $f_{s1} = f_{yd} = \frac{J_{yk}}{\gamma_s} = \frac{300}{1,15} = 434,7$  $f_{y} = f_{yd} = \frac{f_{yk}}{\gamma_s} = \frac{500}{1,15} =$ σ

 $\boldsymbol{\alpha}_u=$  1,25(  $1\!-\!\sqrt{1\!-\!2\boldsymbol{\mu}_u}$   $\,$  )  $\!=$  0,093  $\,$  coefficient représentant la hauteur de béton comprimé  $x = \alpha.d$  $x = \alpha \cdot a$ <br>  $z_u = d(1-0, 4\alpha_u) = 520$  mm

Le bras de levier peut aussi s'exprimer en fonction du moment réduit

$$
z_u = d \frac{(1 + \sqrt{1 - 2\mu_u})}{2}
$$
  

$$
A_{s1} = \frac{M_u}{z_u \sigma_{s1}} = 2774 \text{ mm}^2
$$
 équation alternative  $A_{s1} = \frac{0.8\alpha_u b_w df_{cd}}{\sigma_{s1}}$ 

3.2 : Diagramme parabole rectangle :

 $\mu_{u} \le 0,3717$  pivot B,  $\varepsilon_{c} = \varepsilon_{u2} = 3,5 \cdot 10^{-3}$ l'acier est bien utilisé  $\sigma_{s} = f_{sd} = \frac{f_{wk}}{s} = \frac{300}{100} = 434.7$  MPa *, f f S*  $f_{\text{y}d} = f_{\text{y}d} = \frac{J_{\text{y}k}}{\gamma_s} = \frac{300}{1,15} = 434,7$  $f_{y} = f_{yd} = \frac{f_{yk}}{\gamma_s} = \frac{500}{1,15} =$ σ  $\boldsymbol{\alpha}_u=$  1,20 $(1\!-\!\sqrt{1\!-\!2{,}06} \boldsymbol{\mu}_u$   $)$  = 0,0921 coefficient représentant la hauteur de béton comprimé  $x = \alpha.d$  $x = \alpha d$ <br>  $z_u = d(1 - 0, 416\alpha_u) = 519$  mm 2 1  $_1 = \frac{m_u}{z_u \cdot \sigma_{s1}} = 2779$  *mm*  $A_{s1} = \frac{M}{A}$ *u s*  $\sum_{s=1}^{N} = \frac{N I_u}{Z_u Q_u} =$ 

4 : Condition de non-fragilité :

$$
A_{s,min} = max \left[ 0, 26 \frac{f_{\text{ctm}}}{f_{\text{yk}}} b_t d; 0,0013 \ b_w d \right] = max \left[ 245; 211 \right] = 245 \ nm^2 \qquad b_t = b_w
$$
\n(tableau 3.1) C30/37 < C50/60

\n
$$
f_{\text{ctm}} = 0, 3 f_{\text{c}}^{2/3} = 2,9 \ MPa
$$

section maximum autorisée :  $A_{s1,max} = 0,04$   $A_c = 16800$   $mm^2$ avec  $A_c = b_w h$  $A_{s,min} \leq A_{s1} \leq A_{s,max}$  vérifié

5 : Choix des armatures et vérification que la hauteur utile réelle  $d_{\text{eff}}$  soit bien  $\frac{\text{supérieure} \hat{a} \text{ la valeur initiale prize forfaitairement \hat{a} \text{ } d = 0.9h = 540 \text{ mm} :}$ 

Cette justification passe par la détermination de la position du centre de gravité des aciers tendus (centre de surface)

**Choix 2 lits : 3HA 25 (1473 mm<sup>2</sup> ) et 3 HA 25 (1473 mm<sup>2</sup> ) soit 2946 mm<sup>2</sup>**

$$
\rho_{s1} = \frac{A_{s1}}{b_w d} = 0,0182 = 1,818\%
$$

Enrobage minimal  $c_{min} = max \{c_{min,b}; c_{min,dur}, 10mm\}$   $c_{min,b} = \phi$  $(f_{ck} = 30$  *MPa*  $\Rightarrow$  classe minorée de 1  $\Rightarrow$  classe S3)  $\Rightarrow c_{min,dur} = 10$  *mm* 

 $c_{min} = c_{mindur} = 10$  *mm*  $\Delta c_{dev} = 10$  *mm* 

Choix  $c_{\text{nom}} = c_{\text{min}} + \Delta c_{\text{dev}} = 10 + 10 = 20$  *mm* enrobage pour les armatures transversales (les plus proches du parement)

Les armatures longitudinales auront un enrobage  $c_l$  ≈ 30  $\,$ *mm* il faut vérifier que

 $c_l > c_{minb} = \phi_l = 25$  *mm* 

Choix  $c_{\text{nom}} = 20$  mm

Hypothèse sur le diamètre des armatures transversales  $\phi_t = 8$  mm, considérons un encombrement

de 1*,*5*<sup>t</sup>* 12 *mm* En prenant le moment statique par rapport à un axe passant par la base de la section droite le moment statique par rapport a<br> $\frac{44,5 \times 1473 + 69,5 \times 1473}{20,16} = 57$ En prenant le moment statique par rapport à un axe passant par la base<br>  $h - d_{\text{eff}} = \frac{44,5 \times 1473 + 69,5 \times 1473}{2946} = 57$  mm  $d_{\text{eff}} = 543$  mm

#### **Exemple 2 :**

*1 :Données :*

 **Sollicitations non pondérées**  $M_{g} = 750$  *mkN* ;  $M_{g} = 400$  *mkN*  **caractéristiques géométriques**  $b_w = 300$  mm  $h = 600$  *mm*  $b_{\text{eff}} = 1200 \text{ mm}$   $h_f = 160 \text{ mm}$  **Classe structurale :**  *S*4 **(durée d'utilisation du projet = 50 ans) Poutre à l'intérieur d'un bâtiment :**

**Environnement :Classe d'exposition**  *XC*1

 $\bullet$ 

**matériaux**

**béton**  $C30/37$  $f_{ck} = 30$  *MPa* 

**Le tableau E 1.1 NF indique les classes de résistance minimales en fonction des classes** 

**d'exposition acier B500** *f yk* 500 *MPa* **classe B diagramme élasto-plastique parfait**

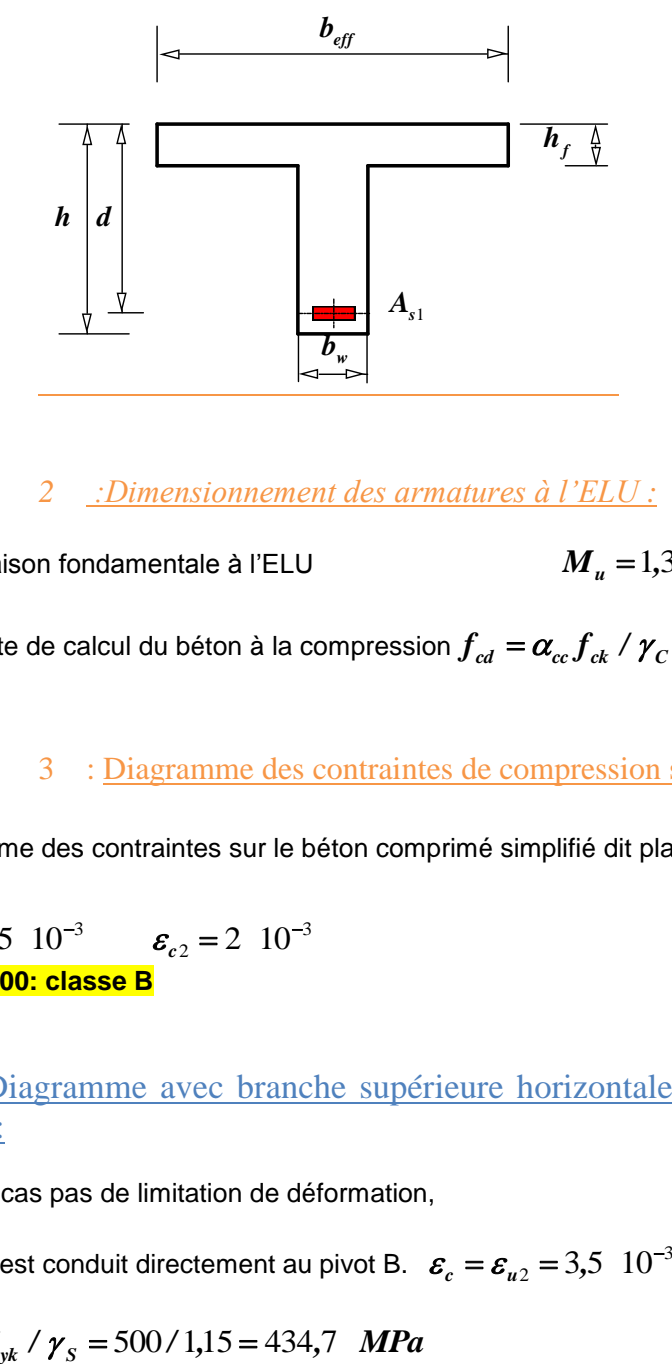

*2 :Dimensionnement des armatures à l'ELU :*

Combinaison fondamentale à l'ELU  $M_u = 1,35M_g + 1,5M_g = 1612,5$  *mkN* 

Contrainte de calcul du béton à la compression  $f_{cd} = \alpha_{cc} f_{ck}$  /  $\gamma_{C} = 30$  /  $1,5$  = 20  $\,$  *MPa* (DAN  $\alpha_{cc} = 1$ 

3 : Diagramme des contraintes de compression simplifié rectangulaire :

Diagramme des contraintes sur le béton comprimé simplifié dit plafonné de hauteur  $\bm{\lambda} \bm{x}_{u}$  avec  $\lambda = 0.8$ 

3 2  $\varepsilon_{u2} = 3.5 \quad 10^{-3} \qquad \varepsilon_{c2} = 2 \quad 10^{-3}$ **acier B500: classe B**

3.1 : Diagramme avec branche supérieure horizontale = diagramme élasto-plastique parfait :

Dans ce cas pas de limitation de déformation,

le calcul est conduit directement au pivot B.  $\boldsymbol{\varepsilon}_{c}=\boldsymbol{\varepsilon}_{u2}=3,5\cdot 10^{-3}$ 

$$
f_{yd} = f_{yk} / \gamma_s = 500 / 1,15 = 434,7 \, MPa
$$

#### **Etude du cas limite**

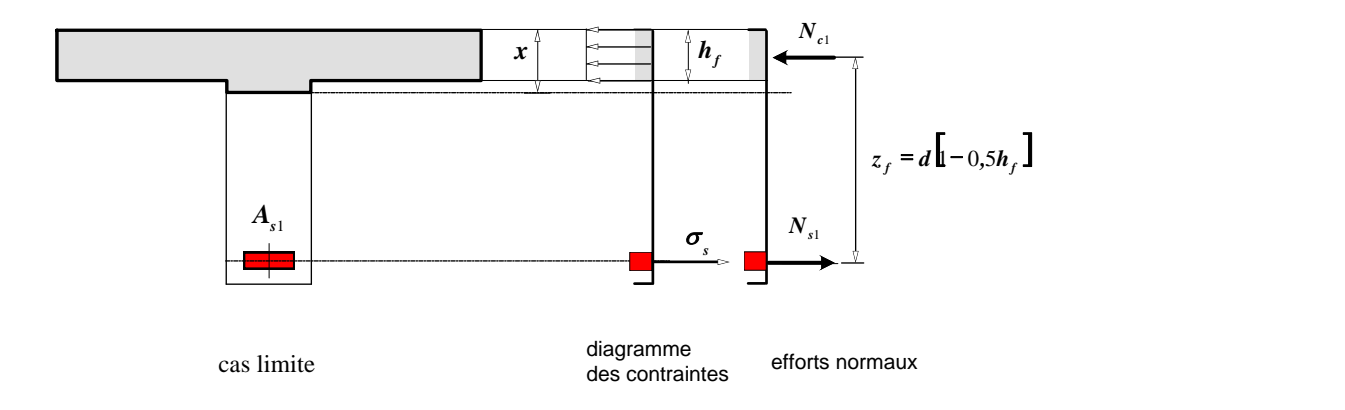

#### **Étude du cas limite**

**Le moment équilibré par la table de compression seule est:**

$$
M_{uT} = N_{c1}z_f
$$
  
\n
$$
N_{c1} = b_{eff}h_f f_{cd}
$$
  
\n
$$
z_f = d - \frac{h_f}{2}
$$
  
\n
$$
M_{uT} = b_{eff}h_f f_{cd} (d - \frac{h_f}{2})
$$

Choix de la hauteur utile, lorsque le moment réduit est grand, il faut prendre  $d < min(0,9h;h-100 \hspace{15pt} mm)$ 

Choix 
$$
d = 490
$$
 mm  
\n $z_f = d - \frac{h_f}{2} = 490 - 80 = 410$  mm  
\n $N_{c1} = b_{eff} h_f f_{cd} = 1200 \times 160 \times 20 = 3,84$  10<sup>6</sup> N

 $M_{uT} = 1574,4$   $10^6$  mmN

#### **Méthode de calcul: dimensionnement aux ELU**

Tout d'abord, il est nécessaire de savoir si la zone de **béton comprimé n'intéresse que** la table ou si elle englobe également une partie de la nervure. Pour cela, on compare  $\bm{M}_u^{}$  à  $\bm{M}_{uT}^{}$  précédemment défini.

**1.1.1.**  $2^{\text{ème}}$  cas:  $M_u > M_{uT}$ 

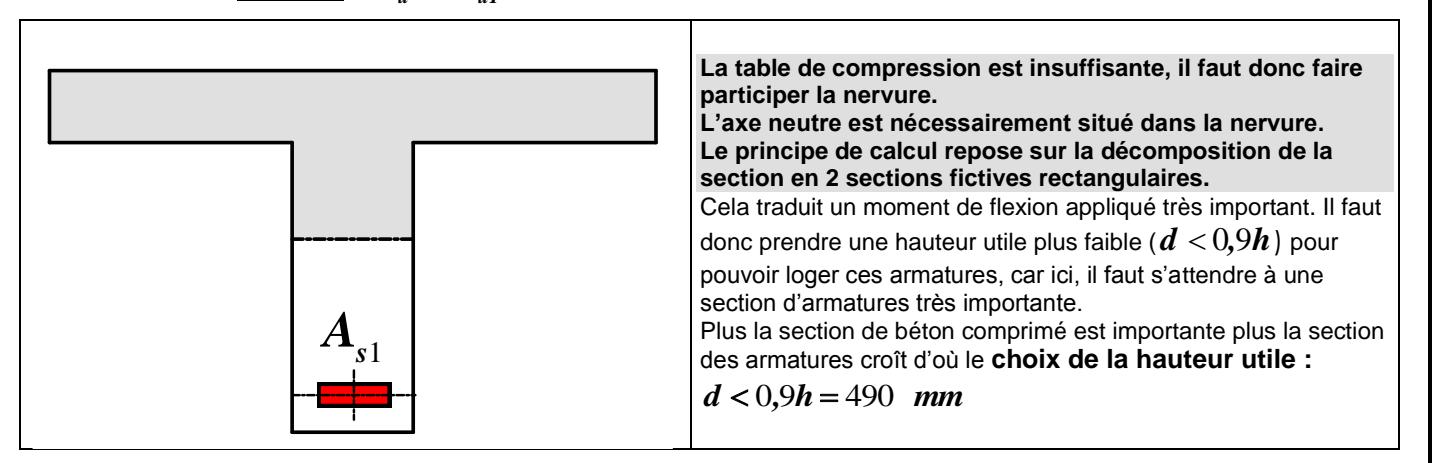

#### 1.1.2. **Étude de la section 1:**

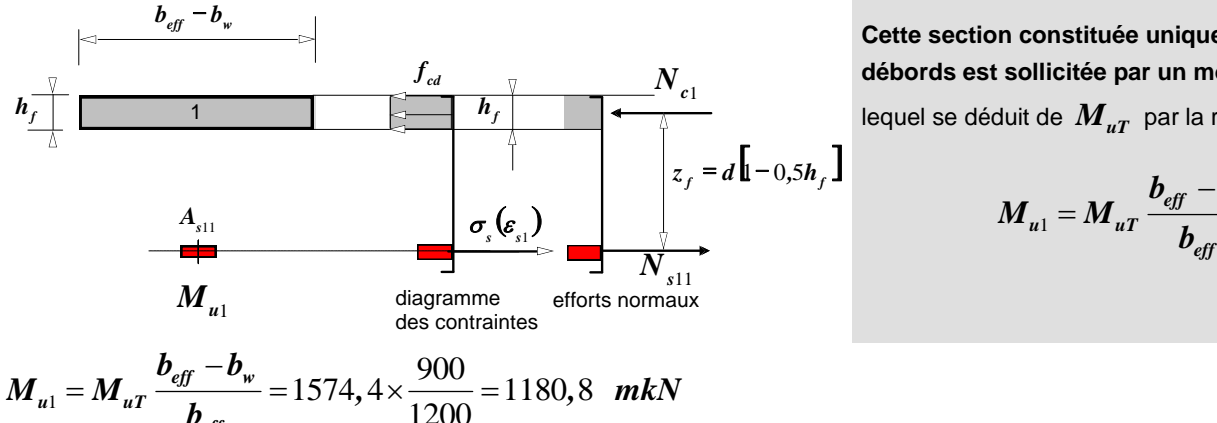

$$
M_{u1} = M_{uT} \frac{b_{\text{eff}} - b_{w}}{b_{\text{eff}}} = 1574, 4 \times \frac{900}{1200} = 1180, 8 \text{ mkN}
$$

**1.1.3. Étude de la section 2:** 

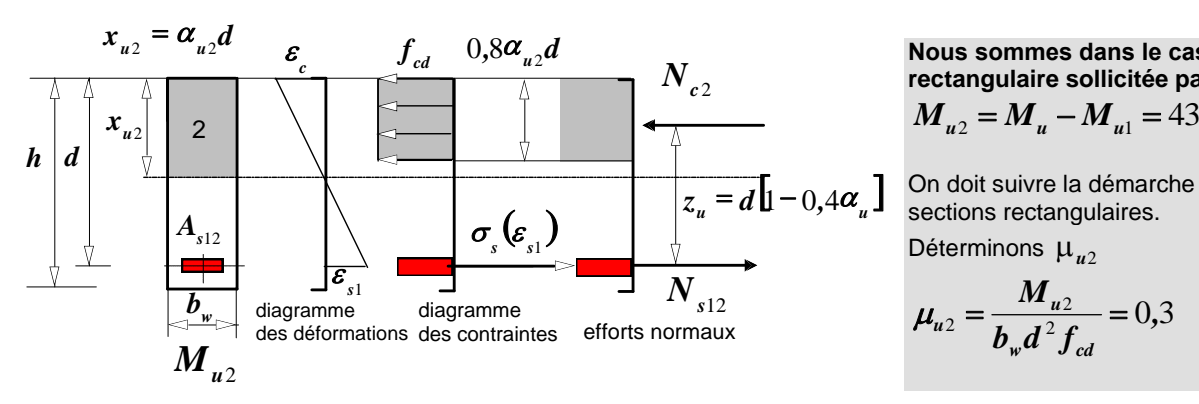

**Cette section constituée uniquement des**  débords est sollicitée par un moment  $\boldsymbol{M}_{u1}$  , lequel se déduit de  $\boldsymbol{M}_{uT}^{\phantom{\dag}}$  par la relation :

$$
M_{u1} = M_{uT} \frac{b_{\text{eff}} - b_{w}}{b_{\text{eff}}}
$$

**Nous sommes dans le cas d'une section rectangulaire sollicitée par un moment**   $M_{\mu2} = M_{\mu} - M_{\mu1} = 431.7$  *mkN*.

On doit suivre la démarche concernant les sections rectangulaires.

Déterminons  $\mu_{u2}$ 

$$
\mu_{u2} = \frac{M_{u2}}{b_w d^2 f_{cd}} = 0.3
$$

 $\mu_{u2} \le \mu_{ul} = 0,3717$  pivot B l'acier est bien utilisé

$$
\sigma_s(\varepsilon_{s1}) = f_{yd} = \frac{f_{yk}}{\gamma_s} = \frac{500}{1,15} = 434,7 \quad MPa
$$

On détermine  $A_{s1}$  de la même manière que pour une poutre rectangulaire:<br>  $\alpha_{u2} = 1,25(1-\sqrt{1-2\mu_{u2}}) = 0,458$ 

$$
z_{u2} = 1,25(1 - \sqrt{1 - 2\mu_{u2}}) = 0,458
$$

coefficient représentant la hauteur de béton comprimé  $x = \alpha.d$  $z_{u2} = d\left(1\!-\!0,4 \boldsymbol{\alpha}_{u2}\right) \!=\! 400 \hspace{.2cm} mm$ 

Le bras de levier peut aussi s'exprimer en fonction du moment réduit

$$
z_{u2} = d \frac{(1 + \sqrt{1 - 2\mu_{u2}})}{2}
$$

$$
A_{s12} = \frac{M_{u2}}{z_{u2}f_{yd}} = 2482 \quad mm^2
$$
 équation alternative  $A_{s12} = \frac{0.8\alpha_{u2}b_wdf_{cd}}{f_{yd}}$ 

détermination des armatures de la section 1  $\,$   $A_{s11}$ 

$$
\sigma_s(\varepsilon_{s1}) = f_{yd} = \frac{f_{yk}}{\gamma_s} = \frac{500}{1,15} = 434,7 \quad MPa
$$

On peut aussi utiliser *f u*  $s_{11} - r_{c1} - z$ *M*  $N_{s11} = N_{c1} = \frac{M_{u1}}{I}$ 

$$
\boldsymbol{N}_{s11} = \boldsymbol{A}_{s11} \boldsymbol{.} \boldsymbol{f}_{yd}
$$

$$
z_f = d - \frac{h_f}{2}
$$
  
\n
$$
A_{s11} = \frac{M_{u1}}{\left(d - \frac{h_f}{2}\right)f_{yd}} = 6624 \text{ mm } 2
$$
 Équation alternative  $A_{s11} = \frac{(b_{eff} - b_w)h_f f_{cd}}{f_{yd}}$ 

$$
A_{s1} = A_{s11} + A_{s12} = 9106 \text{ mm}^2
$$
 12HA32 soit 4 lits

3.2 : Diagramme parabole rectangle :

$$
\mu_{u} \le 0,3717 \text{ pivot B, } \varepsilon_{c} = \varepsilon_{u2} = 3,5 \ 10^{-3}
$$
  
\nl'acier est bien utilisé  $\sigma_{s1} = f_{yd} = \frac{f_{yk}}{Y_{s}} = \frac{500}{1,15} = 434,7$  MPa  
\n $\alpha_{u2} = 1,20(1-\sqrt{1-2,06\mu_{u2}}) = 0,457$  coefficient représentant la hauteur de béton comprimé  
\n $x = \alpha.d$   
\n $z_{u2} = d(1-0,416\alpha_{u2}) = 396$  mm  
\n $A_{s12} = \frac{M_{u}}{z_{u2} \cdot f_{yd}} = 2503$  mm<sup>2</sup>  $A_{s1} = A_{s11} + A_{s12} = 6624 + 2503 = 9127$  mm<sup>2</sup>  
\néquation alternative  $A_{s12} = \frac{0,81\alpha_{u2}b_{w}df_{cd}}{f_{yd}}$   
\n $A_{s1} = A_{s11} + A_{s12} = 9127$  mm<sup>2</sup> 12HA32 soit 4 lits 9650 mm<sup>2</sup>  
\n $\frac{A_{s1}}{A_{c}} = 3\% \qquad A_{c} = b_{w} h + (b_{eff} - b_{w})h_{f}$  pourcentage très élevé

4 : Condition de non-fragilité :

$$
A_{s,min} = max \left[ 0, 26 \frac{f_{cm}}{f_{yk}} b_t d; 0,0013 b_w d \right] = max \left[ 245; 211 \right] = 245 \text{ mm}^2 \qquad b_t = b_w
$$

 $f_{\text{cdm}} = 0.3 f_{\text{ck}}^{2/3} = 2.9$  *MPa* section maximum autorisée :  $A_{s1,max} = 0,04$   $A_c = 12960$   $mm^2$ 

$$
A_c = b_w \, h + \left(b_{\text{eff}} - b_w \right) h_j
$$
  

$$
A_{s,\min} \le A_{s1} \le A_{s,\max} \text{ vérifié}
$$

5 : Choix des armatures et vérification que la hauteur utile réelle  $d_{\text{eff}}$  soit bien  $\frac{\text{supérieure} \hat{a} \text{ la valeur initiale prize forfaitairement \hat{a} \text{ } d = 0.9h = 540 \text{ mm} :}$ 

Cette justification passe par la détermination de la position du centre de gravité des aciers tendus

(centre de surface)

**Choix 4lits : 3HA 32 (2412 mm<sup>2</sup> )**   $0.0656 = 6,56\%$  $$ *A w*  $\rho_{s1} = \frac{A_{s1}}{L} = 0.0656 = 6.56$ Enrobage minimal  $c_{min} = max \{c_{min,b}; c_{min,dur}, 10mm\}$   $c_{min,b} = \phi$ 

 $(f_{ck} = 30$  *MPa*  $\Rightarrow$  classe minorée de 1  $\Rightarrow$  classe S3)  $\Rightarrow c_{min,dur} = 10$  *mm* 

 $\mathbf{N} \cdot \mathbf{c}_{\min} = \mathbf{c}_{\min, dur} = 10$  *mm*  $\Delta \mathbf{c}_{\text{dev}} = 10$  *mm* 

Choix  $c_{\text{nom}} = c_{\text{min}} + \Delta c_{\text{dev}} = 10 + 10 = 20$  *mm* enrobage pour les armatures transversales (les plus proches du parement)

Les armatures longitudinales auront un enrobage  $c_l \approx 30 \;$  mm il faut vérifier que

$$
c_l > c_{\min,b} = \phi_l = 32 \quad mm
$$

Choix  $c_{\text{nom}} = 20$  mm

Hypothèse sur le diamètre des armatures transversales  $\phi_t = 12$  mm, considérons un

encombrement de 12 *mm*

En prenant le moment statique par rapport à un axe passant par la base de la section droite

 $h - d_{\text{eff}} = 20 + 12 + 64 + 16 = 112$  *mm*  $d_{\text{eff}} = 488$  *mm*  $d = 490$  *mm* 

### **CONCLUSION GENERALE**

Le présent travail a pour but le développement d'une application du calcul de ferraillage des éléments des structures en béton armé soumise aux différentes sollicitations. En se basant sur les règles de l'EUROCODE 2 et aussi les règles B.A.E.L 99.

Les caractéristiques des deux matériaux de construction (Acier et Béton) sont définies au présent projet. Ainsi que les organigrammes de calcul sous différentes sollicitation.

L'application est développée par le langage JAVA et sur l'outil ECLIPSE avec la plateforme ANDROID SDK qui est connue par la portabilité, l'efficacité et la rapidité d'exécution. L'application est validée par des exemples faits à la main, les résultats sont justifiés et le calcul automatique du ferraillage est simillaire à celui qui est fait à la main mais la différence au gain du temps est à la précision des résultats obtenus.

### **BIBLIOGRAPHIE**

**[1]:** EN 206-1

**[2] :** Tableau 3.1 de la norme NF EN 1992-1-1 (NF P18-7111-1)

**[3]:** Annexe C.1 Tableau C.1

**[4]:**Patrick,N. ; Herbert,S Java 2: The Complete

Reference.Osborne/McGraw-Hill:1999.1108p.

**[5]:** Herbert,S; James,H The Art of Java McGraw-Hill/Osborne: 2003.386p

**[6]:** Reto,M Professional Android™ 2 Application Development: Wrox Programmer to Programmer™:2010.580p.

**[7]:** NPD:<http://bot-info.net/?p=100443>

**[8]:** GARTNER: <http://www.gartner.com/it/page.jsp?id=2017015>

**[9]:** HTTP///dl-ssl.google.com/android/eclipse/

**ملخص**

مذكر تنا هاته اهتمت بإنشاء تطبيق يمكن من حساب كمية الحديد بصفة آلية لمختلف مقاطع البنايات المنجزة من الخرسانة المسلحة: المشدودة أو المضغوطة المتأثرة بالانحناء المركب وأخيرا الالتواء. وذلك بالتقيد بقواعد EC2 وقواعد 99 BAEL.

إن عملنا هذا هو بمثابة بداية مشروع أبحاثنا على إدخال أداة الإعلام الآلي إلى ميدان الهندسة المدنية هذا ما جعلنا تستخدم تقنية الأندر ويد ولغة البرمجة الجافا.

بهذا التطبيق يستفيد المهندس من خاصية الحمل، سرعة التنفيذ ودقة النتائج. لأن التطبيق مبرمج حسب نظام تسبير أخطاء جد قوي وفعال ضد أي توقف مفاجئ.

# **RESUME**

Notre projet de fin d'étude consiste à développer une application pour un calcul de ferraillage automatique des éléments des structures en béton armé de différentes sections soumises aux différentes sollicitations pour cela nous avons basé sur l'EUROCODE 2 et sur les regles du B.A.E.L 99.

Un tel travail est en fait un début de notre projet de recherche sur l'apport de l'outil informatique vers le domaine génie civil, ce qui explique l'utilisation de l'ANDROID plateforme de développement et JAVA comme langage et environnement d'exécution.

L'ingénieur bénéficiera de la portabilité, la précision et la rapidité d'exécution de l'application et de ses résultats lors de ses vérifications et ses calculs car l'application est gérée par un système informatique très puissant en calcul et en gestion des erreurs et de plantage.

## **ABSTRACT**

Our project consists in developing an application for an automation of calculation of reinforcement of the elements of the structures out of reinforced concrete of various sections subjected to the various requests for that we based on the EUROCODE 2 and the rules of the B.A.E.L 99.

Such a work is in fact a beginning of our research project on the contribution of the computer tools towards the civil engineer field, which explains the use of the ANDROID development platform and JAVA like language and environment of execution.

The engineer will profit from the portability, the precision and the speed of execution of the application and its results during its checks and its calculations because the application is managed by a very powerful system in calculation and management of the exceptions and of bugging.